Ette exampler composée à reday final da  $V_{angle}$  de America V. Terderna e episode pde comisset judgevent en 18/12/96  $\rightarrow$ 

Espectroscopia Raman em Compostos KBr-Br<sub>2</sub>, KI-B $r_2$  e do HOPG-B $r_2$ 

Vanda do Amaral V. Pedreira Orientador: Prof. Dr. Gilberto M. Gualberto

> **Tese apresentada ao Instituto de Física '"Gleb Wataghin", como parte dos pré-requisitos à obtenção do grau de Mestre em Fisica**

#### FICHA CA1ALOGRÃFICA ELABORADA PELA

BIBLIOTECA DO IFGW - UNICAMP

P343e

Pedreira, Vanda do Amaral V.

Espectroscopia Raman em compostos KBr-Br<sub>2</sub>, KI-Br $_2$  e do HOPG-Br $_2$  / Vanda do Amaral V.  $\sim$ Pedreira. --Campinas, SP : **(s.n.J,** 1996.

Orientador: Gilberto M. Gualberto.

Dissertação (mestrado) - Universidade Estadual de Campinas, Instituto de FÍsica "Gleb Wataghin".

1. Raman, Espectroscopia de. 2. Brometo de potássio com bromo. 3. ilodeto de potássio com<br>bromo, u iGnafite pirolítico com bromo. I. bromo. 4. \*Grafite pirolítico com bromo. Gualberto, Gilberto de Matos. II. Universidade Fstadual de Campinas. Instituto de Física "Gleb Wataghin". III. Título.

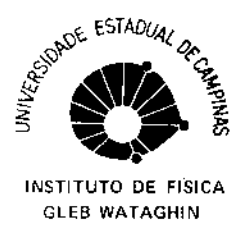

# PARECER DE APROVAÇÃO

# DEFESA DE TESE DE MESTRADO

# VANDA DO AMARAL VARJÃO PEDREIRA

DATA: 18.12.96

BANCA EXAMINADORA:

- Prof. Dr. GILBERTO DE MATOS GUALBERTO (Orientador)

-Prof. Dr. AIRTON ANDRE BERNUSSI

Dr. FERNANDŐ IIKAWA

# UNIVERSIDADE ESTADUAL DE CAMPINAS

# DISSERTAÇÃO DE MESTRADO

# VANDA DO AMARAL V. PEDREIRA

1996

**Auxílios provenientes da**  CAPES através do Plano de Capacitação Docente da Universidade Estadual de Maringá .

**Aos meus amores** 

Paulo, Thais e Mel.

# AGRADECIMENTOS

Ao Professor Gilberto de Matos Gualberto por sua dedicação, orientação e

carinho.

Ao Ayrton André Bernussi por seu companheirismo.

Ao Paulo Roberto Borba Pedreira por sua solidariedade e paciência.

A UEM pelo apoio financeiro.

A todos os meus amigos, Simone, Job, Altoé, Marquinhos e Argemiro.

O meu muito

Obrigada.

# ÍNDICE

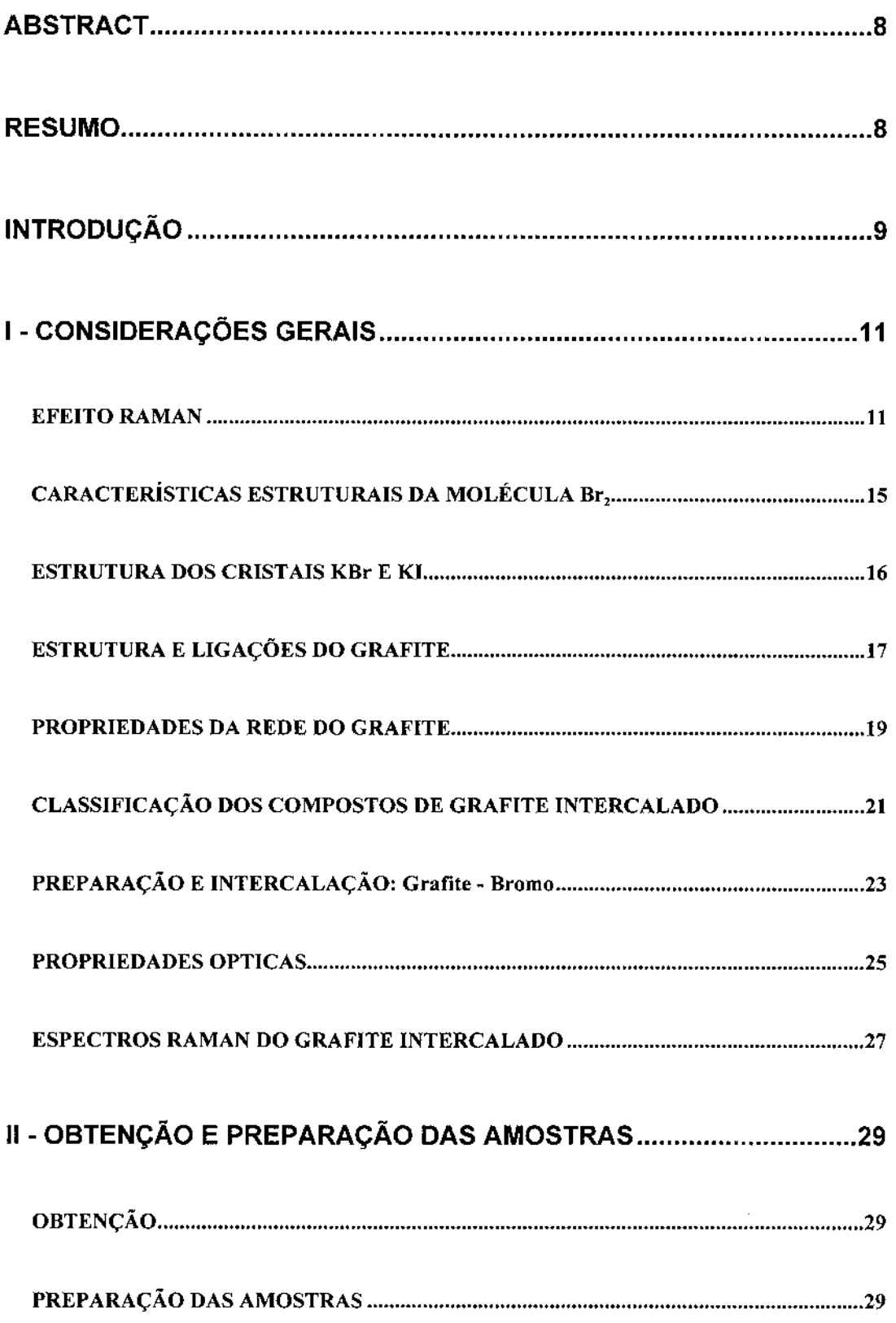

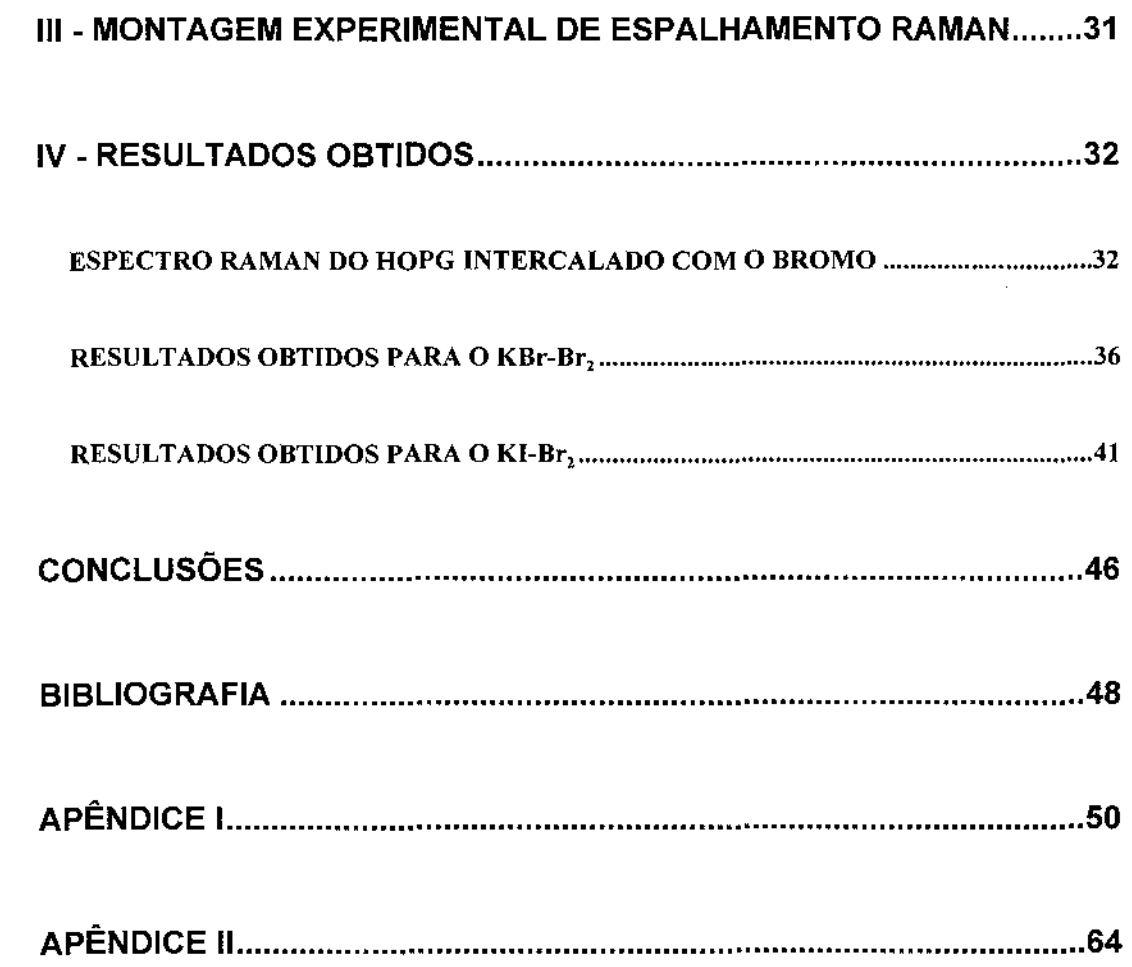

# ÍNDICE DE FIGURAS

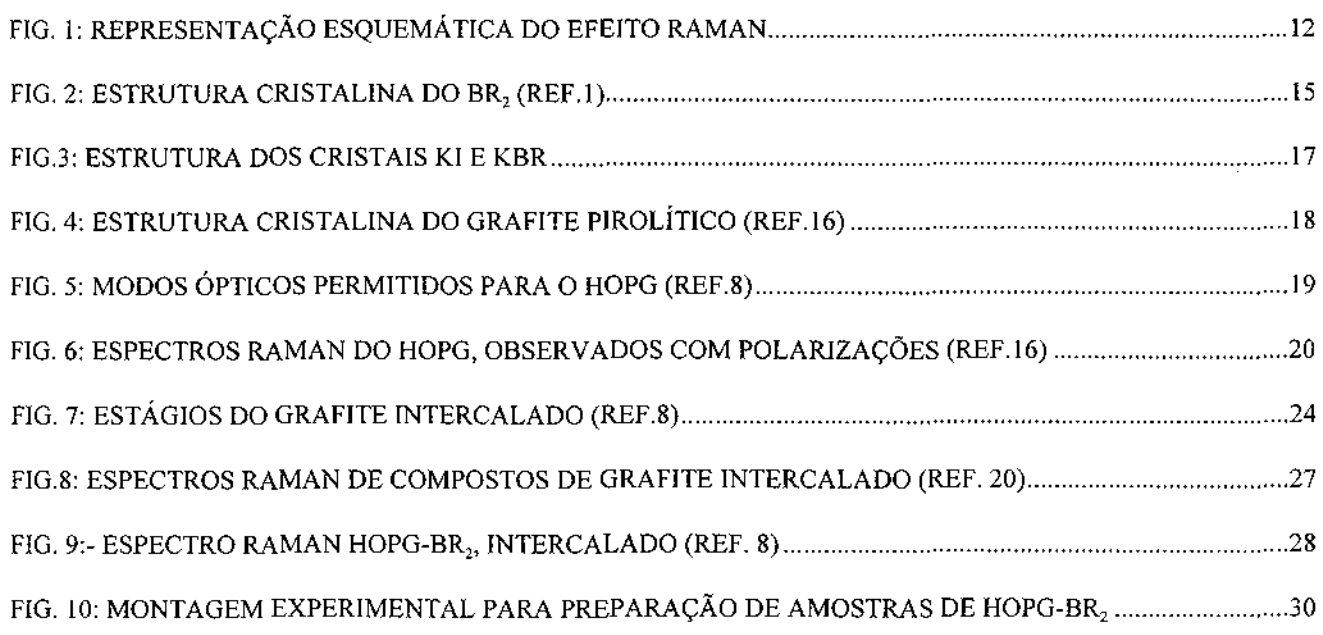

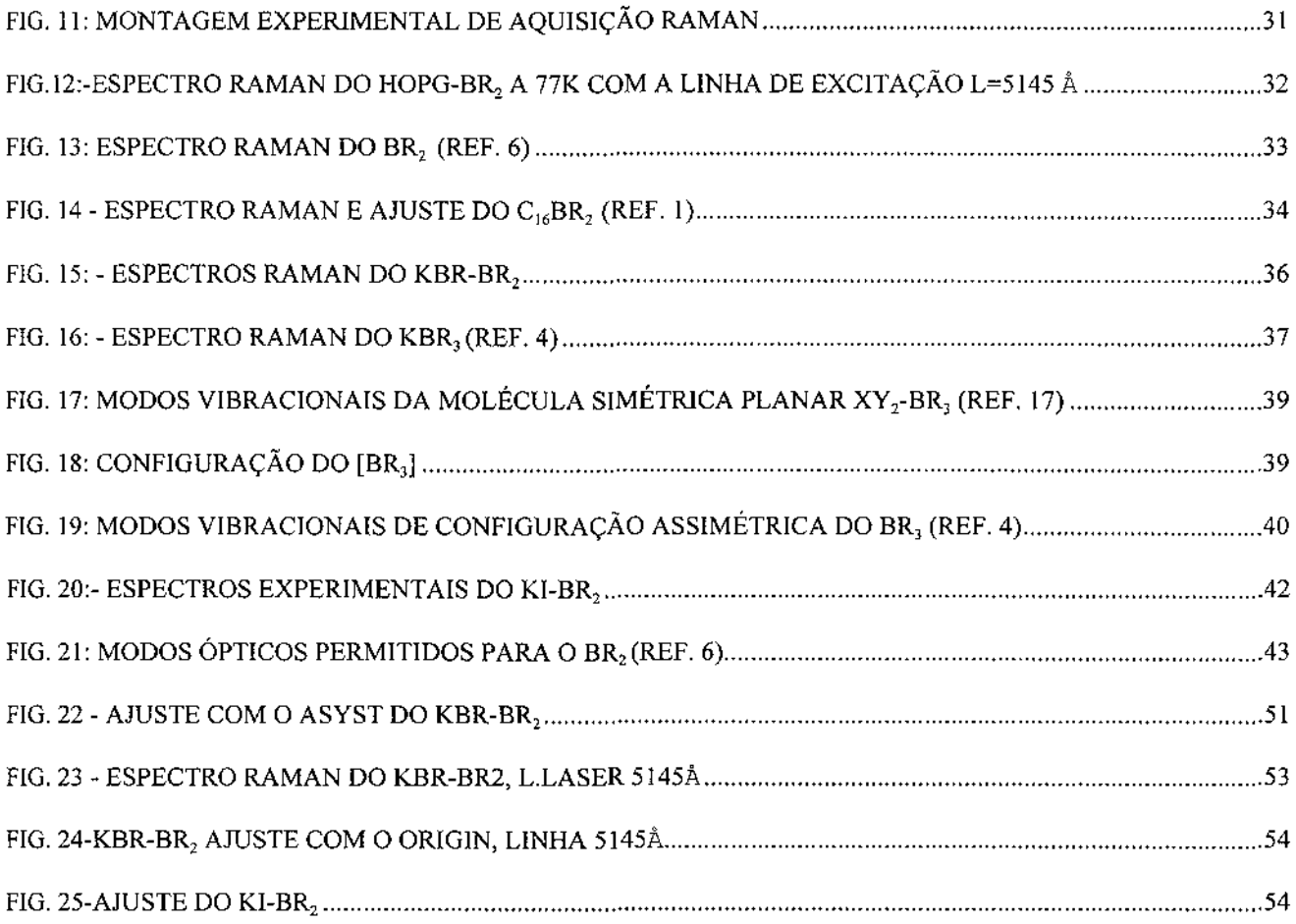

#### ABSTRACT

The ionics crystals KBr and Kl do not present Raman activity. Raman **spectra of these crystals after immersing in liquid bromine exhibits lines with frequencies**  identified as been due to the compounds  $KBr<sub>3</sub>$  and IBr, to the alotrophics forms <sup>79</sup>Br - <sup>79</sup>Br, **<sup>79</sup>Br- <sup>81</sup> 8r and <sup>81</sup>8r- <sup>81</sup> 8r and to the ions and Br<sup>5</sup> ·. -Raman spectra of highly oriented**  pyrolitic graphite (HOPG) intercalated with  $Br<sub>2</sub>$  were also investigated. The stage number found was n=2, evidenced by the intense peak in  $\omega_{\rm o}$  = 244 cm<sup>-1</sup> and by its harmonics 2 $\omega_{\rm o}$ ,  $3\omega_{\rm o},$ .... Minor structures were also observed in the spectral region dominated by the solid **bromine.** 

#### RESUMO

**Os cristais iónicos KBr e Kl não apresentam atividade Raman. Espectros Raman destes cristais, após imersão em bromo líquido, exibiram linhas com freqüências identificadas como sendo devida aos compostos KBr3 e IBr, ao Br2 e às formas**  alotrópicas <sup>79</sup>Br - <sup>79</sup>Br, <sup>79</sup>Br - <sup>81</sup>Br e <sup>81</sup>Br - <sup>81</sup>Br e aos íons Br<sub>3</sub> e Br<sub>5</sub>. - Espectros Raman do grafite pirolítico altamente orientado (HOPG) intercalados com  $Br<sub>2</sub>$  foram estudados. O **estágio encontrado foi n=2, evidenciado pelo pico intenso em ω<sub>0</sub> = 244 cm<sup>-1</sup> e pelos seus** harmônicos 2 $\omega_{\mathfrak{g}},$  3 $\omega_{\mathfrak{g}},$  4 $\omega_{\mathfrak{g}}$  ... .Estruturas menores foram observadas na região espectral dominada pelo bromo sólido.

### INTRODUÇÃO

O objetivo do presente trabalho é estudar a influência do bromo líquido (Br,) nos cristais Kl, KBr. A motivação para este estudo adveio do fato de não ter sido encontrado na literatura até então informações espectroscópica Raman dos cristais acima mencionados imersos em bromo.

O fato notável para tanto é que ambos os cristais são inativos Raman<sup>(1)</sup> em primeira ordem, mas passam a apresentar esta atividade após a interação com o Br<sub>2</sub> líquido. E relevante salientar que, embora a interação dos cristais com o Br2 se processe nas camadas moleculares mais externas os espectros Raman não exibiram efeitos exclusivamente de superfície, posto que os mesmos não coincidiram com aqueles resultantes da adsorsão do bromo líquido<sup>(2)</sup>, evidenciando portanto interações adicionais, tais como combinações entre íons e ou cátions envolvidos, algumas identificadas como devidas ao  $\rm Br_2$  e alguns isótopos, além do  $\rm Br_2$ ,  $\rm Br_3$  ,  $\rm Br_5$ ,  $\rm~IBr$  e outras simetrias. Estes resultados estão em concordância com dados conhecidos e divulgados $^{\scriptscriptstyle{(3,4,5,6,7)}}$ .

O estudo do grafite pristina altamente orientado ( Highly Oriented Pristine Graphite doravante designado somente por HOPG)intercalado com o bromo líquido<sup>®</sup>,e com outros intercalantes, embora ainda aguarde uma discussão mais detalhada que explique a estrutura eletrônica dos compostos assim formados e em particular o  $\mathsf{C}_{\mathsf{an}}\mathsf{Br}_2$ , com n = 2 estudado neste trabalho, foi escolhido por motivos estratégicos devido ao fato de que as técnicas de obtenção de amostras, montagem do equipamento experimental e resultados espectroscópicos Raman já bastante conhecidos<sup>(8,9,10)</sup> serviriam, como de fato

serviram, de aprimoramento e domínio da técnica Raman experimental assim como do manuseio do ferramental necessário aos ajustes e identificação das linhas características.

Nos espectros Raman do HOPG intercalado com o Br<sub>2</sub> obtivemos um intenso pico em  $\omega_{\rm o}$  = 244 cm<sup>-1</sup> e seus harmônicos 2 $\omega_{\rm o}$  3 $\omega_{\rm o}$  e 4 $\omega_{\rm o}$ , além de outras estruturas em torno do  $\omega_{\rm o}$ , possivelmente associadas a saturação de Br $_{\rm 2}$ .

# I -CONSIDERAÇÕES GERAIS

#### EFEITO RAMAN

Quando radiação monocromática atravessa uma substância transparente ela é invariavelmente atenuada pôr este meio não absorvedor. A energia perdida pelo feixe incidente não é degradada sob forma de calor, mas, em vez disto, ela é espalhada em um ângulo sólido de  $4\pi$  em torno da amostra. A radiação espalhada em todas as direções contém, além da radiação original, linhas espectrais fracas, simetricamente dispostas em ambos os lados do comprimento de onda original. Estas linhas espectrais são características da substância e podem servir para identificá-la sem ambigüidade. Se a freqüência da radiação incidente é tomada arbitrariamente como sendo o zero, então as freqüências deslocadas corresponderão às freqüência normais da amostra. Esta modulação da freqüência do feixe incidente é o EFEITO RAMAN (ER) e o agente modulante da freqüência da radiação incidente é o conjunto de freqüências normais da amostra, as quais podem ser modos rotacionais ou vibracionais de um gás, ou os modos normais da rede de um cristal, e assim por diante.

Este efeito foi inicialmente predito por Smekal<sup>(11)</sup> em 1923, que estudou o espalhamento de luz por um sistema de dois níveis e encontrou a existência de bandas laterais no espectro espalhado. Posteriormente, em 1928, Raman e Krishnan<sup>(12,13)</sup>

**observaram o efeito pela primeira vez e, quase ao mesmo tempo, Landsberg e Mandelstam<14l descobriram um efeito similar no quartzo. Usualmente a intensidade da luz**  espalhada é distribuída através de um espectro de freqüências como mostrado na Fig. 1.

**As linhas com freqüências superiores às da radiação incidente são**  chamadas linhas Raman anti-Stokes e as de freqüência inferiores Raman Stokes.

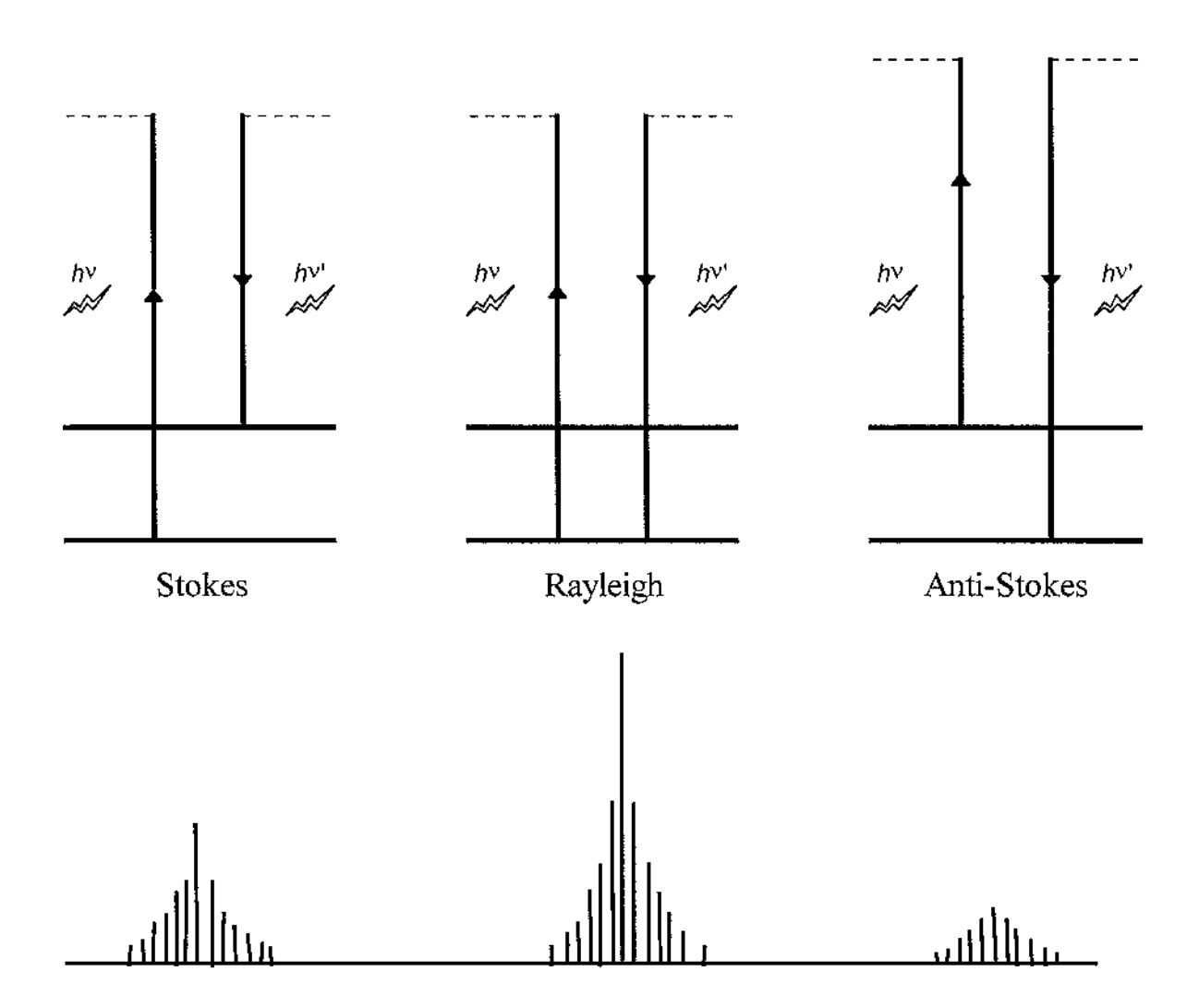

FIG. I: REPRESENTAÇÃO ESQUEMÁTICA DO EFEITO RAMAN

Em síntese, o processo de espalhamento Raman normal (em primeira **ordem) pode ser resumido, usando-se as leis de conservação do momentum e da energia:** 

$$
\pm \omega = \omega_I - \omega_S
$$
  

$$
\pm \vec{k} = \vec{k}_I - \vec{k}_S
$$

onde:

 $\bar{k}_1$  = vetor de onda do fóton incidente

 $\bar{k}_s$  = vetor de onda do fóton espalhado

 $\vec{k}$  = vetor de onda do fóton (momentum ganho pelo meio)

*m*1 = **freqüência do fóton incidente** 

*ms* = **freqüência do fóton espalhado** 

 $\omega$  = freqüência do fóton

e o sinal (-) refere-se à linha Stokes e o sinal (+)à linha anti-Stokes.

**A grandeza de interesse é a intensidade da luz, espalhada em uma dada**  freqüência  ${\rm v}_{\rm s}$ , espalhada por uma molécula por segundo. Como as dimensões atômicas ou **moleculares são geralmente da ordem de angstrons e o comprimento de onda da onda**  eletromagnética é da ordem de milhares de angstrons, a aproximação de Born (campo **elétrico constante sobre muitas dimensões moleculares) é quase sempre satisfeita. Além disto se o estado eletrônico da amostra é o estado <sup>1</sup> 2: (singleto sigma), condição satisfeita pela grande maioria das moléculas, então a intensidade é dada pela teoria das intensidades Raman de Placzek(15l. Se a molécula em um estado vibracional m é**  perturbada por um campo elétrico oscilante de freqüência  $v<sub>o</sub>$  (luz do laser) de tal modo que a molécula passa para o estado vibracional n enquanto espalha luz de freqüência  $v_o + v_{mn}$ *(vmn* = *vn-* vm), **a intensidade total da luz espalhada sobre todas as orientações é dada por:** 

$$
I_{mn} = \frac{2^7 * \pi^5}{3^2 * c^4} \cdot I_0 \cdot \left( v_0 + v_{mn} \right)^4 \cdot \sum \left| \left( \alpha_{\rho \sigma} \right)_{mn} \right|^2 \tag{3}
$$

**onde** p, cr **são independentemente x, y ou z, e** 

$$
\left(\alpha_{\rho\sigma}\right)_{mn} = \frac{1}{h} \sum \left[ \frac{\left(M_{\rho}\right)_{m} \cdot \left(M_{\sigma}\right)_{m}}{\nu_{m} - \nu_{0}} + \frac{\left(M_{\rho}\right)_{mr} \cdot \left(M_{\sigma}\right)_{m}}{\nu_{m} - \nu_{0}} \right]
$$
(4)

sendo <u>r</u> um estado vibracional da molécula. A quantidade  $(M_p)_{mn}$  é definida como

$$
\left(M_{\rho}\right)_{mn} = \int \psi_i^* \cdot \mu_{\rho} \psi_j d\sigma \tag{5}
$$

com

 $\vec{\mu} = \alpha \cdot \vec{E}$  onde,  $\vec{\mu}$  é o momento de dipolo da molécula e  $\alpha$  a **polarizabilidade molecular.** 

**As equações acima fornecem informações relevantes como:** 

**1) Para qualquer substância, a diferença entre as freqüências da excitação**  e espalhada (linha Raman) é constante e independente da freqüência de excitação;

2) A intensidade espalhada é diretamente proporcional à quarta potência **da freqüência de excitação;** 

3) Medidas de concentração molecular são diretas, visto que a intensidade **é linear com a concentração.** 

# CARACTERÍSTICAS ESTRUTURAIS DA MOLECULA Br,

A estrutura cristalina do Br<sub>2</sub> está ilustrada na Fig. 2. O Br<sub>2</sub> pertence ao grupo espacial  $D_{2h}^{18}$  - Cmca com duas moléculas por célula unitária. A distância intermolecular mais próxima é de 3,3 A.

As principais características do  $Br<sub>2</sub>$  podem ser resumidas na forma:

Temperatura de fusão = -7,2  $^{\circ}$ C

Temperatura de vaporização = 58,78 °C (a 760 mm de Hg)

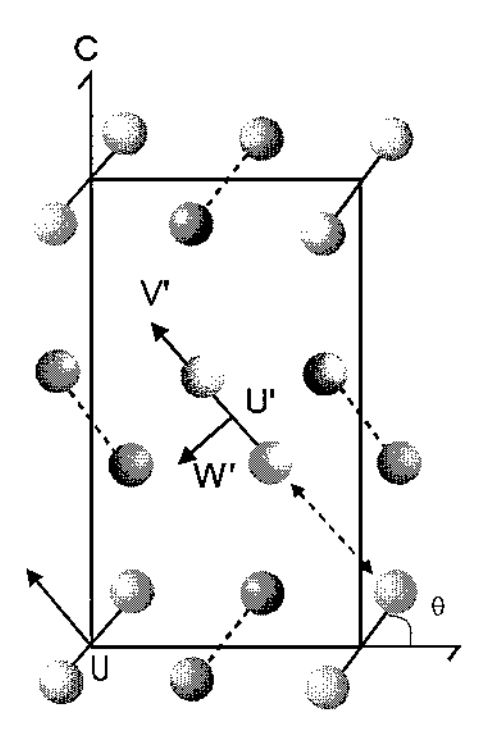

FIG. 2: ESTRUTURA CRISTALINA DO BR2 (REF.1)

### ESTRUTURA DOS CRISTAIS KBr E Kl

Pelo exame da Fig. 3, vemos que no brometo de potássio existem planos formados por ions de potássio que se alteram com ions de brometo. O KBr e o Kl pertencem ao grupo de cristais cúbicos com dois átomos por célula unitária. O número máximo de modos fundamentais ativos Raman e infravermelho é igual a 3n-3 (onde n é o número de átomos por célula unitária). Assim, tanto para o KBr como para o Kl, o número máximo de modos ativos é igual a três. Devido à natureza cúbica destes cristais as vibrações podem ocorrer em qualquer direção do espaço resultando em um modo triplamente degenerado com uma única freqüência de absorção característica. Como o único modo de vibração do KBr (e do KI ) é Raman inativo<sup>(1)</sup>, estes materiais não apresentam espectro Raman de primeira ordem.

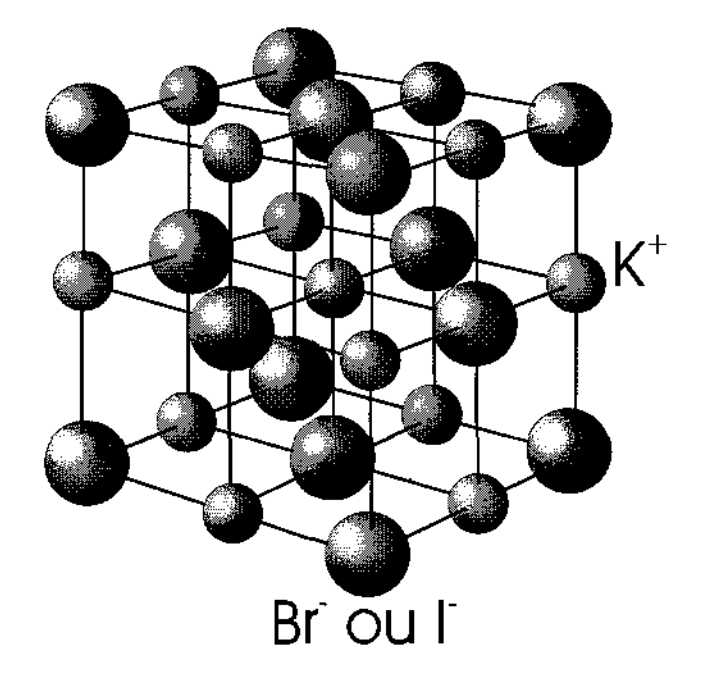

## ESTRUTURA E LIGAÇÕES DO GRAFITE

**Em todos os cristais existem planos que são constituídos de íons, átomos**  ou moléculas de um determinado tipo. Quando a energia de ligação dentro de um dado **plano é apreciavelmente maior do que entre os planos, a estrutura é dita ser lamelar, isto é, mesmo submetido a algum processo físico ou químico a estrutura de cada plano permanece intacta mesmo que as distâncias entre eles sejam alteradas.** 

**Na tabela periódica existem cinco elementos que formam estruturas**  lamelares: (C, P, As, Tb e Bi), sendo o carbono responsável pela estrutura do grafite: o grafite tem forte ligação sp' no plano de átomos de carbono, sendo que a distância **internuclear de 1,42 A é intermediária entre a distância de uma ligação simples e a distância de uma ligação dupla. Estes planos de carbono são interligados por uma fraca**  interação de Van der Waals, produzida pelo orbital *n* deslocalizada devido ao fato dos **sistema de elétrons TI estarem deslocados sobre os dois lados do plano, a interação entre o sistema de elétron** *n* **é responsável pelo empilhamento planar. A seqüência planar forma**  uma estrutura hexagonal abab... ou ligeiramente menos estável abcabc..., romboédrica.

**Na estrutura hexagonal<<sup>16</sup> <sup>l</sup>três átomos de carbono de cada hexágono do plano A estão sobre os átomos do plano 8 adjacente e os outros três átomos sobre os**  centros dos hexágonos adjacentes do plano  $B$ , tendo 4 átomos por célula unitária (Fig. 4).

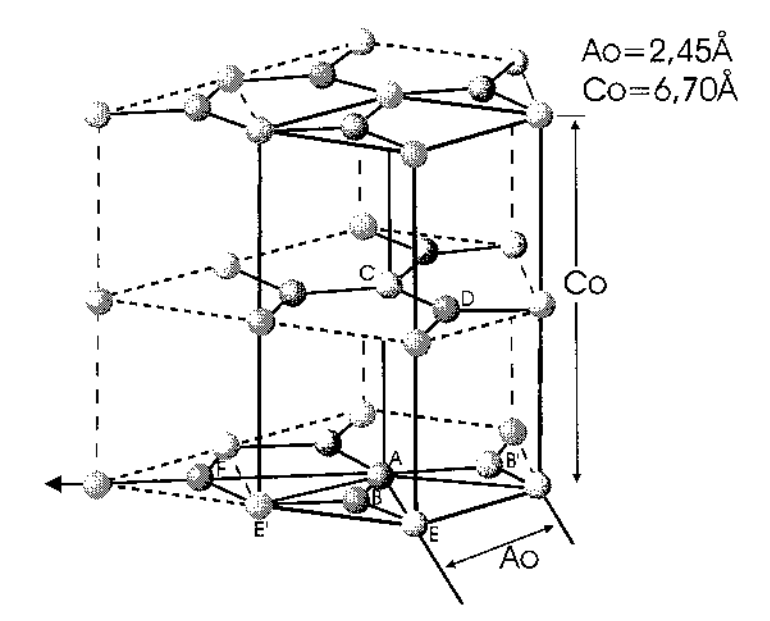

FIG. 4: ESTRUTURA CRISTALINA DO GRAFITE PIROLÍTICO (REF.l6)

Na estrutura romboédrica de cada hexágono do plano C, três átomos são coincidentes com átomos do plano  $\underline{A}$  e três com os do plano  $\underline{B}$ .

Nestas duas formas de estrutura, temos a mesma distância entre os planos de 3,354 A, mas se a ordem de empilhamento torna-se aleatória a distância cresce para 3,44 Å. Pauling<sup>(17)</sup> sugeriu que somente as lâminas com maior separação tem estrutura ressonante simétrica com todas as ligações de igual comprimento: 1,42 A. Aquelas com menor espaçamento tem uma estrutura quinóide, com uma ligação dupla e duas simples em cada átomo de carbono. Isto, enfatiza Pauling, permite melhor compactação das lâminas superimpostas e também de acordo com a compressibilidade do grafite em uma direção paralela aos planos.

Sabemos também que o ângulo de ligação da estrutura lamelar do grafite  $é$  de 120 $^{\circ}$ .

#### PROPRIEDADES DA REDE DO GRAFITE

O grafite monocristalino pertence ao grupo espacial  $D_{6b}^4$  e possui 12 modos vibracionais (em  $\vec{q} = 0$ ). Estes modos estão ilustrados na Fig.4 e são classificados como<sup>(10)</sup> 03 modos acústicos (A<sub>2u</sub> + E<sub>1u</sub>), 03 modos ativos no infravermelho (A<sub>2u</sub> + E<sub>1u</sub>), 04 modos ativos no Espalhamento Raman ( $E_{2g1} + E_{2g2}$ ) e 2 modos silenciosos ( $B_{1g1} + B_{1g2}$ ).

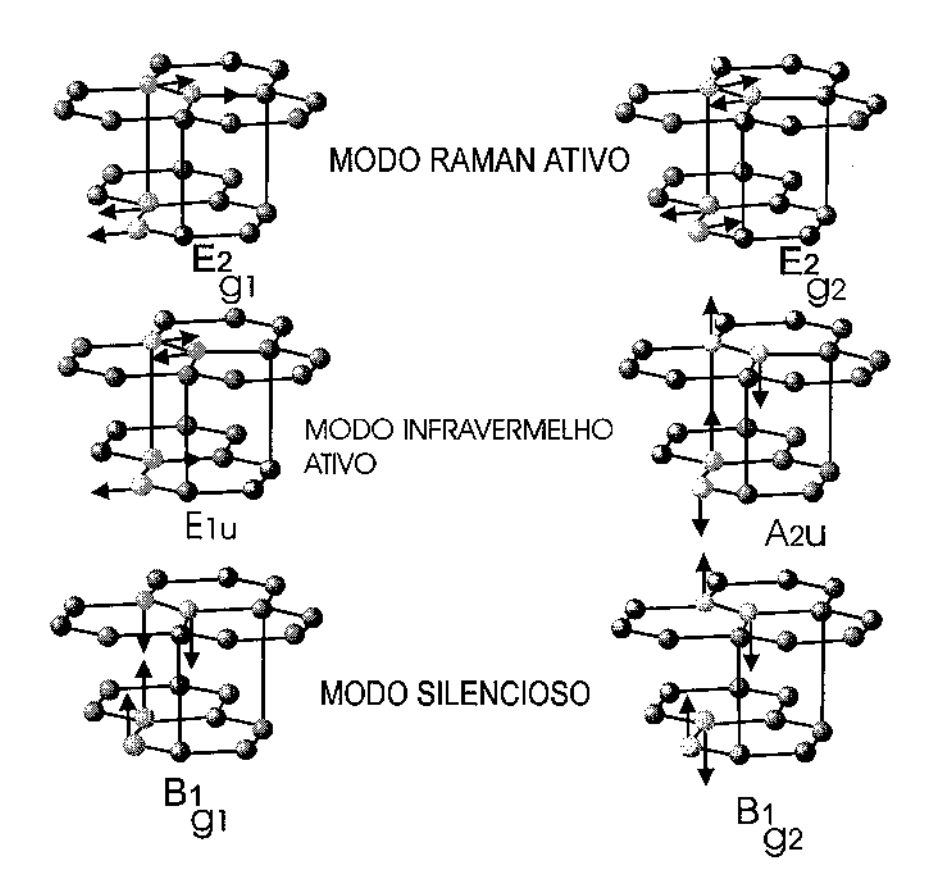

FIG. 5: MODOS ÓPTICOS PERMITIDOS PARA O HOPG (REF.8)

**As freqüências características dos modos ativos Raman e do modo ativo**   $n$ **o** infravermelho no plano  $E_{2g2}$ ,  $\omega = (1582 \pm 1)$ cm<sup>-1</sup><sup>(16)</sup> e como  $\omega = (1588 \pm 2)$ cm<sup>-1</sup><sup>(18)</sup>, **respectivamente.** 

O modo infravermelho ativo fora do plano  $A_{2u}$  foi reportado situando-se em ro=(868±1)cm·1 ( <sup>10</sup>J\_ As identificações do modo E291 (Raman) em ro;;;;48cm·<sup>1</sup>e do modo 8<sup>191</sup> (Modo "silent" fora-do-plano) em  $\omega$ =128cm<sup>-1</sup> foram feitas através de espalhamento inelástico de neutrons no ramo do fônon de baixa freqüência (<470cm<sup>-1</sup>)<sup>(19)</sup>. Os espectros Raman do grafite monocristalino para diferentes polarizações estão ilustrados na Fig. 6.

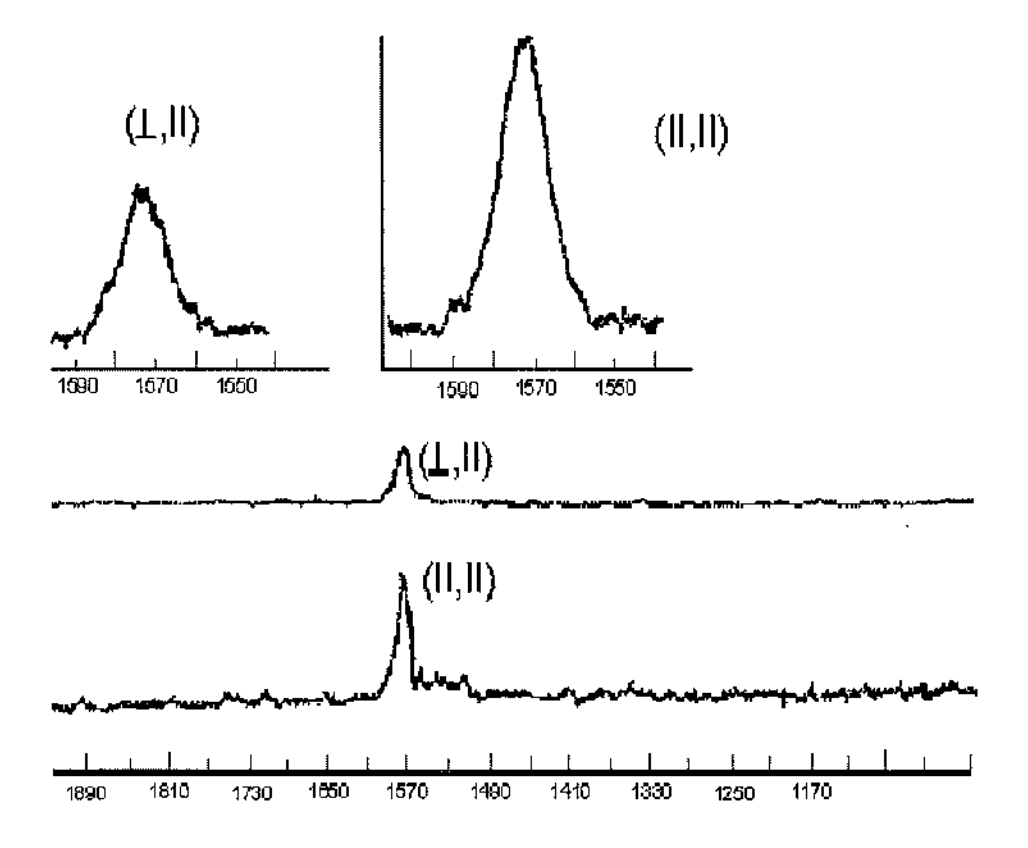

FIG. 6: ESPECTROS RAMAN DO HOPG, OBSERVADOS COM POLARJZAÇÕES (REF.l6)

## CLASSIFICAÇÃO DOS COMPOSTOS DE GRAFITE INTERCALADO

Os átomos intra-planares no grafite monocristalino estão fortemente ligados através de ligação eletrônica  $\sigma$  e os átomos das camadas inter-planares são fracamente ligados através da ligação eletrônica *n.* Este comportamento anisotrópico das ligações químicas permite a introdução de átomos (ou moléculas) entre os planos de grafite. O processo de intercalação no grafite é de natureza Física e Química. A natureza da ligação entre os átomos de carbono e do intercalante depende fortemente deste último. Dependendo do caráter da ligação, os compostos de grafite intercalados podem ser classificados em dois grupos.

i) ligação é covalente: inclui óxido de grafite, monofluoreto de carbono e monofluoreto de tetracarbono. Este tipo de ligação é favorecido pela presença de ligações duplamente conjugadas dentro dos planos de carbono. Os planos das camadas tomam uma forma ondulante, devido às mudanças das ligações da forma trigonal (sp') para a forma tetragonal (sp<sup>3</sup>). Esta mudança estrutural reduz significativamente o caráter semimetálico do grafite.

ii) ligações parcialmente iônicas (ou polares): sais de grafite (nitrato de grafite, lusulfato de grafite), compostos metálicos grafite-alcalino, compostos grafitehalogênios, compostos grafite-metal-cloro, etc. O grau de ionicidade nos compostos deste grupo é muito baixo. No entanto, muitos dos intercalantes deste grupo retêm sua identidade molecular na rede do grafite. A natureza das ligações iônicas são muito mais complicadas do que em muitos sólidos totalmente iônicos, onde íons simples são envolvidos.

**As propriedades eletrônicas do grafite são afetadas pela presença dos intercalantes. Ligações iônicas com os átomos intercalantes envolvem troca de elétrons com os ãtomos de C dos planos do grafite. Em outras palavras, os átomos intercalantes**  podem aluar como dopantes (doadores ou aceitadores) no composto de grafite. O efeito da dopagem sobre as propriedades eletrônicas do grafite faz deste tipo de composto **intercalados, bastante interessantes tanto para aplicações como para a pesqwsa**  fundamental. Esta dissertação envolve o estudo de compostos intercalados com ligações **iônicas.** 

## PREPARAÇÃO E INTERCALAÇÃO: Grafite- Bromo

**No processo de intercalação os átomos de carbono no HOPG permanecem nos planos e, em primeira aproximação, mantém suas distâncias**  internucleares de 1,42Å (ligações sp $^2$ ). Entretanto, algumas ou todas as distâncias **interplanares são mais ou menos dobradas e estes espaços contém a substância intercalada, que nós chamaremos de intercalante.** 

**A razão entre o número de átomos de carbono e do intercalante é, em geral, um número inteiro.** 

O método de preparação do HOPG-Br<sub>2</sub> consiste em manter os reagentes **sob temperatura e pressão controladas, em ampolas seladas.** 

**As curvas de absorção possuem geralmente mudanças de inclinação na região de determinadas composições e por difração de raio-X são verificados serem os**  vários estágios. Lembrando que o estágio n é determinado pelo número n de camadas de grafite entre duas camadas do intercalante (Fig. 7).

**Para o Br<sup>2</sup> , o estágio próximo à pressão de saturação é** n=2 **e para**  pressão mais baixa é possível obter estágios n=3, 4 ou 5 (dependendo das condições de **pressão e temperatura).** 

Estágio I Estágio 2 Estágio 3 Estágio 4 Estágio 5 ••••\_.A "" o" v. A ><( <{ **0------** ------ **------** <del>d</del><br> **------** d<sub>-</sub>-----------<br>------5.40 .,.; ih> ~⊸⊕⊸⊸∂∀ . மூசூ செ அ  $\frac{1}{4}$  -----  $\frac{10}{8}$  eeee B  $\frac{10}{10}$  ee ee B  $\frac{10}{10}$  ee ee B B  $\frac{10}{10}$ ဆံ့ေလ co 19<del>0 - 190</del> AG <del>190 - 190</del> <del>ະຈຈຈ</del>∌A ~ັ .<br>.<br>. **11**  ü ------ 11 ←←←  $e$   $e$   $e$   $e$   $e$   $B$  $0 \cdot C$   $\oplus$ A C-G-G-G  $\frac{1}{2}$ 8-3-99 J  $e$  $e$  $e$  $e$  $B$ うつ つつ つ A **ココーコ** ウーム 3-9-9-9 A  $-$  - Plano lamelar Br<sub>2</sub> Plano Lamelar C . . . . .

**FIG. 7: ESTÁGIOS DO GRAFITE INTERCALADO (REF.8)** 

#### PROPRIEDADES OPTICAS

Devido ao fato de que a espectroscopia inelástica Raman<sup>(16)</sup> e de neutrons<sup>(19)</sup> são fenômenos de espalhamento, a mudança na energia entre os vetores de onda incidentes e espalhadas (fótons ou neutrons) é medida para sabermos a energia do fóton emitido ou absorvido. No caso de espectroscopia Raman como os vetares de onda dos fótons são pequenos (em relação as ondas de Brillouin) os espectros de 1ª ordem são essencialmente limitadas a observação de modos de rede próximos ao centro da zona de Brillouin.

Para o grafite prístina, por exemplo, os espectros Raman de 1ª ordem fornecem somente informações sobre fônons de  $\vec{q} \ge 0$ .

A informação sobre relações de dispersão de fônons para outros pontos na zona de Brillouin é obtida da análise dos espectros Raman de 2ª ordem, onde as contribuições são feitas por pares de fônons com vetores de onda + $\bar{q}$  e - $\bar{q}$ . Assim, linhas Raman de 2ª ordem são geralmente largas, devido a contribuição de muitos pares de fônons. Entretanto uma grande ênfase é dada aos fônons nas regiões da zona de Brillouin devido à alta densidade de estados. Para os compostos de grafite intercalado o fenômeno de dobramento de zona é de grande interesse. Através deste outros pontos da zona de Brillouin podem contribuir para espectros Raman de 1ª ordem. Estes fenômenos de dobramento de zona ocorrem devido a alta simetria da rede do grafite que é muito similar a dos compostos de intercalação. Assim, as considerações das simetrias da rede do grafite e dos seus compostos de intercalação são importantes para a interpretação dos processos físicos envolvidos no processo de intercalação. Devido à alta absorção óptica **do grafite, e dos seus compostos intercalados, experimentos de espalhamento Raman são convenientemente efetuados em superfícies fase-c clivadas usando-se uma geometria de**  retro-espalhamento e ângulo de Brewster.

Fótons incidentes são fornecidos por laser contínuo de Ar<sup>+</sup> e a radiação espalhada é analisada por monocromador duplo. Para prevenir instabilidade e dessorção do intercalante, as medidas Raman são realizados a baixa temperatura (T≅77K) e com **baixa excitação.** 

### ESPECTROS RAMAN DO GRAFITE INTERCAlADO

Os espectros Raman dos compostos de grafite intercalados<sup>(20,8,21)</sup>, tais como C<sub>36</sub>Rb, PG/IC $\ell$ , PG/IBr e PG/Br<sub>2</sub> exibem uma estrutura de dubleto em freqüências próximas ao pico singleto E<sub>292</sub> encontrado no grafite prístina (Fig. 8). A estrutura dubleto mostra uma separação de ~20cm<sup>-1</sup> em relação ao pico de freqüência mais baixa, próxima ao singleto do grafite puro.

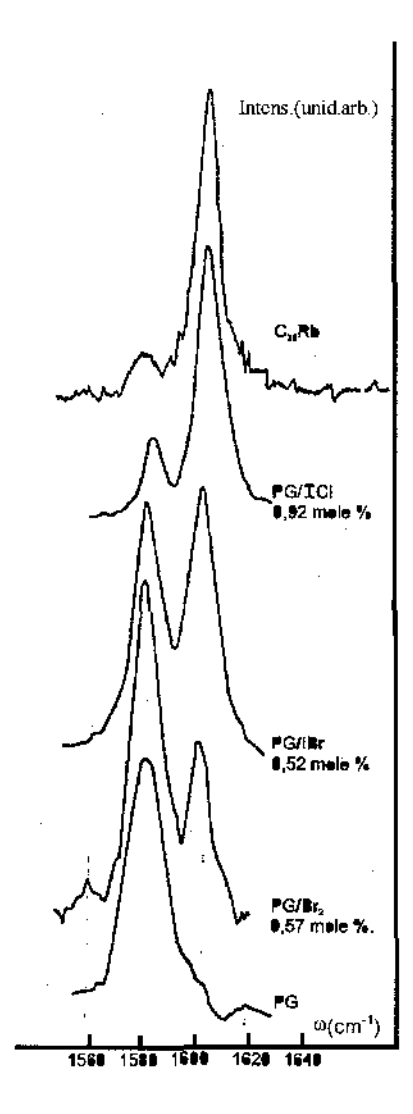

Se os intercalantes são halogênios, o deslocamento de freqüência de ambos os picos em relação ao pico do grafite puro cresce ligeiramente com a concentração do intercalante. Porém, a diferença de freqüência entre os picos é essencialmente independente da concentração<sup>(20)</sup>. Por outro lado, a intensidade relativa dos picos do dubleto apresentam uma forte dependência com a concentração de intercalante. O aumento da concentração, reduz a intensidade relativa da componente de freqüência mais baixa e aumenta a intensidade relativa da outra componente. A intensidade dos modos pode depender da energia de excitação do laser através de um efeito de intensificação de ressonância envolvendo os níveis eletrônicos do sistema, conforme espectro obtido por M. Dresselhaus e outros na Fig. 9.

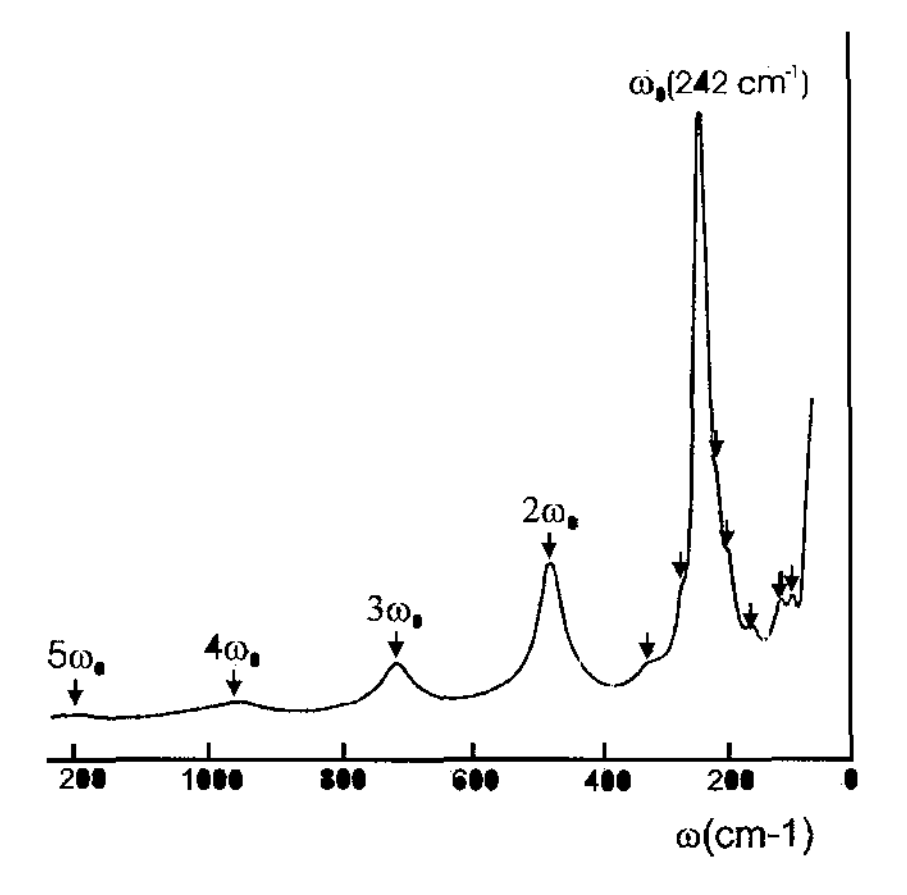

FIG. 9:- ESPECTRO RAMAN HOPG-BR<sub>2</sub>, INTERCALADO (REF. 8)

## **11 -OBTENÇÃO E PREPARAÇÃO DAS AMOSTRAS**

### **OBTENÇÃO**

O grafite pirolitico (HOPG) foi obtido da Union Carbide (E.UA). Êle foi **cortado paralelo ao eixo C, com uma serra de fio de diamante, estando preso a uma lâmina de vidro com cera, previamente derretida. Após ser retirado da lâmina, êle foi**  clivado paralelo ao plano basal, usando fita adesiva mágica da 3M, que foi descolada com **tricloretileno, ficando as amostras com aproximadamente (4,0x4,0)mm<sup>2</sup>com espessura da**  ordem de 1,0mm.

O KBr e o Kl foram crescidos no lFQSC-USP-São Carlos. Utilizamos cristais de (4,0x4,0)mm' com espessura de aproximadamente 1 ,Omm.

O bromo utilizado foi adquirido do Grupo Química Br $_{\rm 2}$ -pa-acs.

## PREPARAÇÃO DAS AMOSTRAS

A Fig. 10 mostra o esquema experimental utilizado na preparação do **HOPG-Br<sup>2</sup> : este sistema é composto de tubos, conexões, válvulas de vidro e uma bomba**  de vácuo. O sistema é inicialmente evacuado ( $P \approx 10^{-2}$  torr) e o reservatório (tubo de vidro) no qual se encontra o bromo é isolado (válvula V, fechada) e resfriado à temperatura do nitrogênio líquido. Depois do sistema devidamente limpo (com  $V_2$ ,  $V_3$  e  $V_4$  abertas), com o **Br2 à temperatura ambiente, a quantidade de gás (Br<sup>2</sup> <sup>J</sup>a ser introduzida na ampola onde se**  encontra o HOPG é controlada através das válvulas  $V_1e V_2$  (com  $V_3 e V_4$  fechadas). Após

tempo necessário para a intercalação do grafite pelo bromo a ampola contendo o HOPG-Br<sub>2</sub> foi selada e transferida para o criostato onde foram realizadas as medidas.

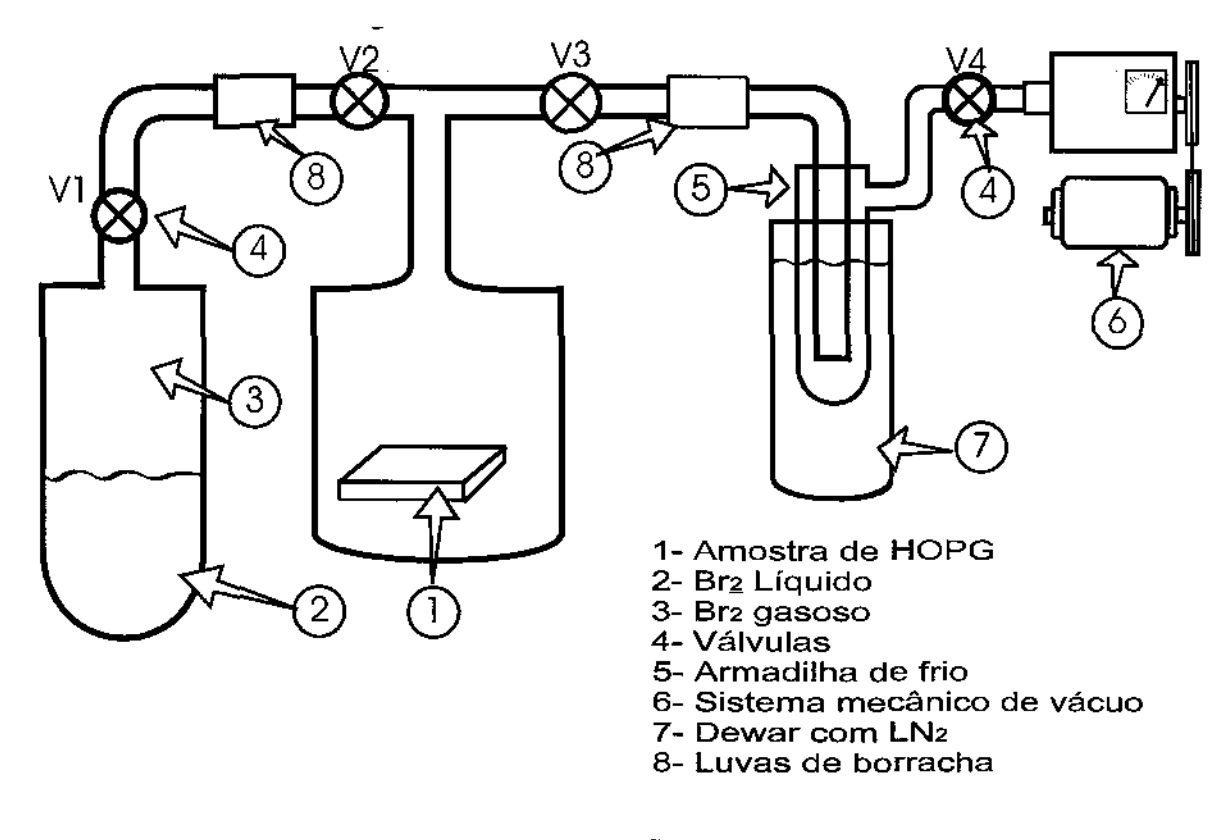

FIG. 10: MONTAGEM EXPERIMENTAL PARA PREPARAÇÃO DE AMOSTRAS DE HOPG-BR<sup>2</sup>

As amostras de KBr-Br $_2$  e Kl-Br $_2$ , após a clivagem nas dimensões de aproximadamente 4,0 x 4,0 x 1,0mm<sup>3</sup>, são limpas com metanol e imersas em recipiente de vidro pirex com tampa esmerilhada contendo bromo líquido. Este sistema permanece à temperatura ambiente, (ou a  $0^{\circ}$ C). As amostras são mantidas no bromo líquido por um tempo mínimo de 16 horas e por um tempo máximo de 7 dias, sendo então removidas do Br<sub>2</sub> e rapidamente transportadas para o criostato cheio de  $N_2$  líquido para evitar a saída do  $Br<sub>2</sub>$ 

## **III - MONTAGEM EXPERIMENTAL DE ESPALHAMENTO RAMAN**

A fonte de radiação utilizada foi um laser de Argônio ( Spectra Physics, 166), com aproximadamente 4W de potência de saída em todas as linhas(L= 5145A, 4965A, 4880A, 4765A e 4579Â).

A análise da radiação espalhada é feita através de um espectrometro duplo ( Spex, modelo 1401-3/4 m.), uma fotomultiplicadora refrigerada modelo FW-130, um eletrômetro (Keithley Instruments 610-C), um registrador (HP 7100-BM). Os detalhes do arranjo experimental utilizado estão ilustrados na Fig11 .

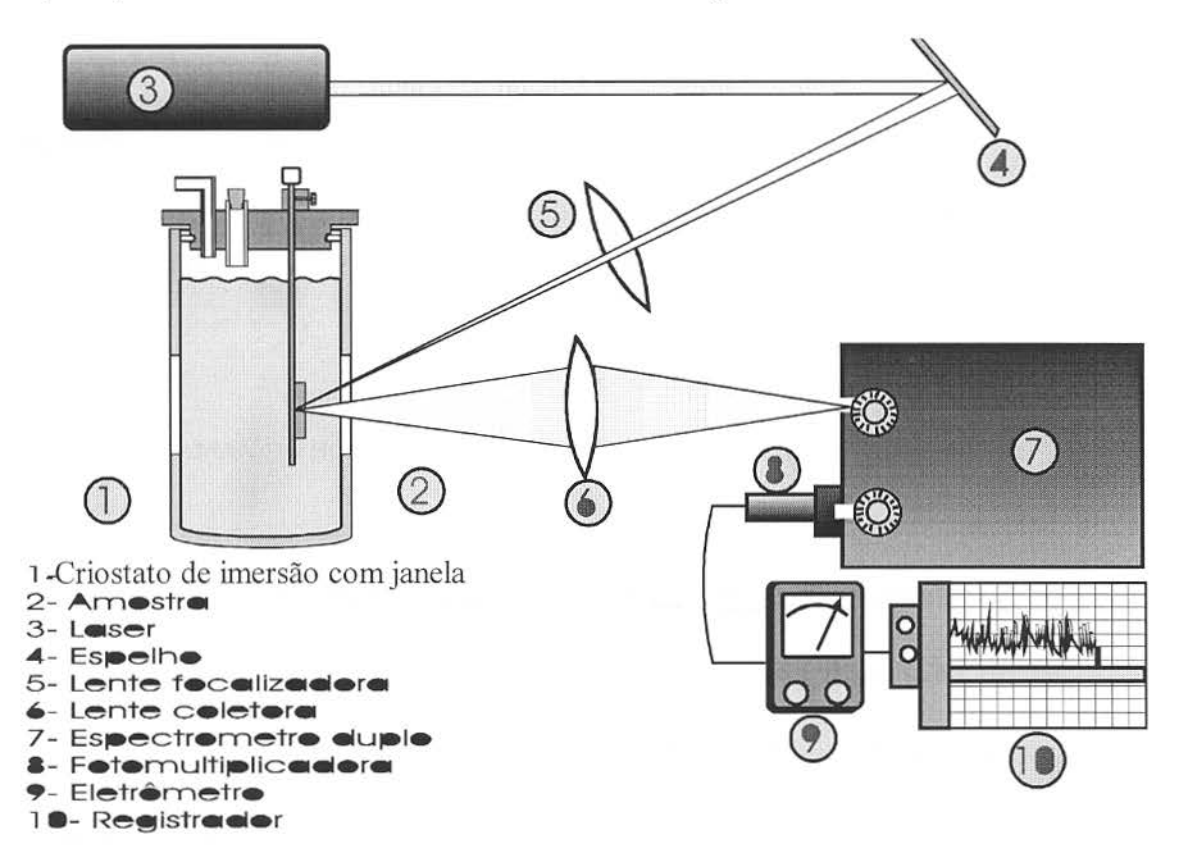

FIG. 11: MONTAGEM EXPERIMENTAL DE AQUISIÇÃO RAMAN

#### IV- RESULTADOS OBTIDOS

#### ESPECTRO RAMAN DO HOPG INTERCALADO COM O BROMO

**A característica de baixa-freqüência mais pronunciada no espectro Raman do HOPG-Br2 (vide Fig.12) é o pico intenso em co0=244cm-\ e seus respectivos harmônicos**   $2\omega_0$ ,  $3\omega_0$ e  $4\omega_0$ .

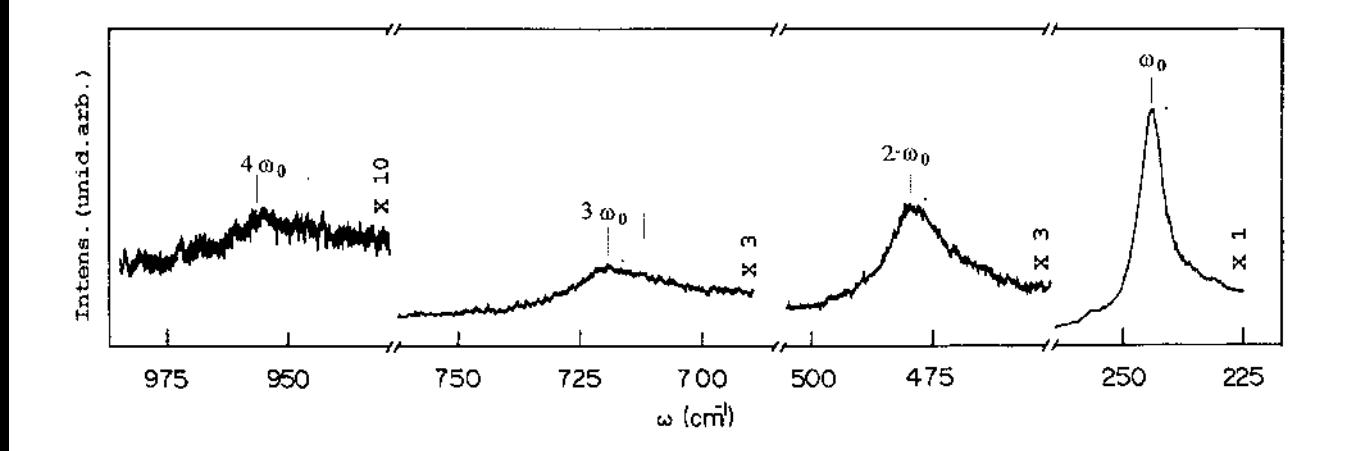

FIG.12:-ESPECTRO RAMAN DO HOPG-BR<sub>2</sub> A 77K COM A LINHA DE EXCITAÇÃO L=5145 Å

A correspondência da principal característica espectral  $\omega_0$  no HOPG-Br<sub>2</sub>, **deslocada de 56 cm·<sup>1</sup>da linha associada com o modo de distensão do Br2 sólido em**   $\omega$ =300cm<sup>-1</sup>(vide Fig. 13), fornece forte suporte experimental para a identidade do composto C<sub>8n</sub>Br<sub>2</sub>, estágio n=2, concordando portanto com o resultado obtido por M. Dresselhaus **conforme Fig. 9.** 

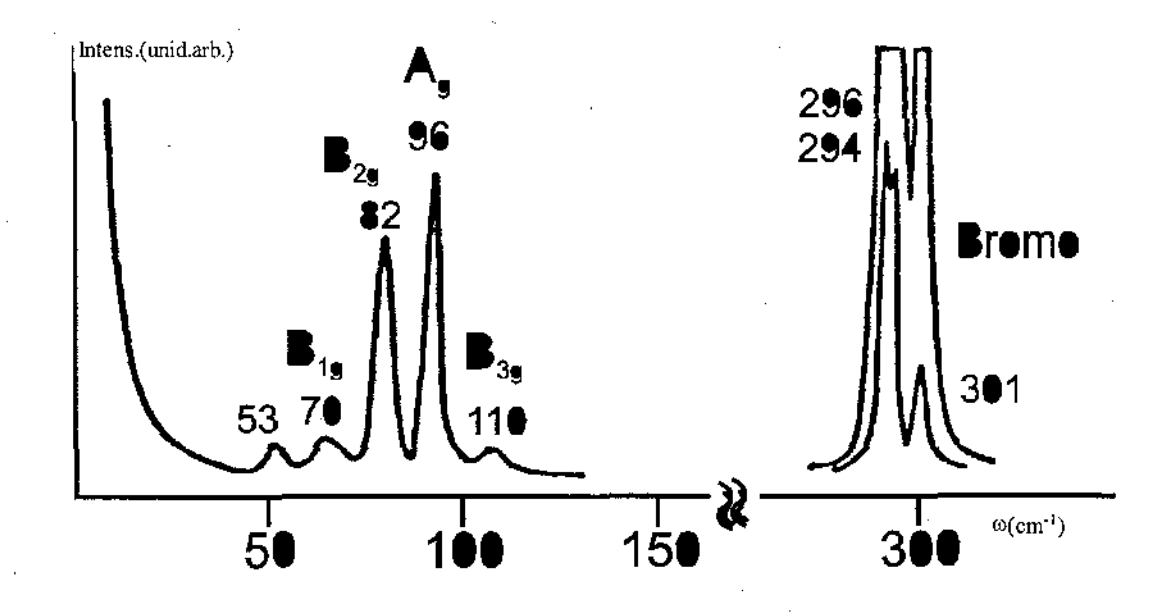

FIG. 13: ESPECTRO RAMAN DO BR<sub>2</sub> (REF. 6)

Um suporte adicional para a identidade molecular do Bromo no composto C<sub>80</sub>Br<sub>2</sub> provém da observação dos efeitos Raman ressonantes associados com um rápido acréscimo na intensidade de uma linha Raman quando a energia de excitação do laser é próxima da transição eletrônica<sup>(8)</sup>. A observação de um forte efeito de intensidade ressonante para a linha intercalante  $\omega_0$ =244cm<sup>-1</sup> (Fig. 12) e a ausência de tais efeitos para a linha do grafite  $E_{2q2} \approx 1600 \text{cm}^{-1}$  (vide Fig. 6) nas lâminas de grafite limitrofes, indicam que a transição eletrônica responsável pelo fenômeno de intensificação ressonante é uma transição eletrônica envolvendo "níveis" do bromo. - Além disso, um número de estruturas menores são observadas principalmente em fonons de baixas energias, os quais observados com maior resolução, provavelmente exibiriam também resultados semelhantes aos que P.C. Eklund e outros descrevem para o estágio 2. Na figura 14 podemos observar resultados de uma investigação mais detalhada da vizinhança de  $\omega_{\mathfrak{o}}$ . O espectro, na região 90 <  $\omega_0$  < 300 cm<sup>-1</sup> é exibido em escala expandida para o estágio n=2 da amostra saturada de bromo. No intervalo de freqüência na vizinhança de 300 cm-<sup>1</sup>são vistas linhas largas e pouco intensas devidas à presença de pequenas regiões de bromo sólido no composto intercalado. O resumo das análises está apresentado na Tabela I.

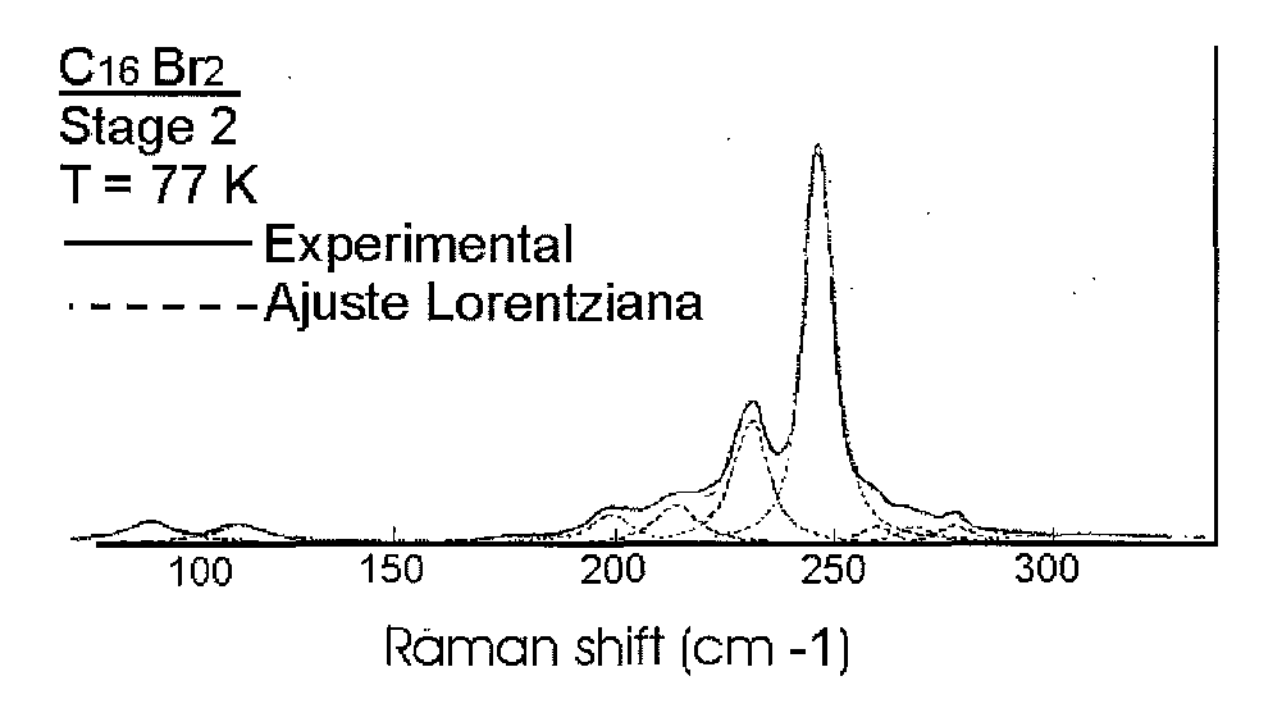

FIG. 14 - ESPECTRO RAMAN E AJUSTE DO  $C_{16}BR_2$  (REF. 1)

**TABELA I** 

| HOPG - $Br2$                 |                              |                              |
|------------------------------|------------------------------|------------------------------|
| $\omega$ (cm <sup>-1</sup> ) | $\omega$ (cm <sup>-1</sup> ) | $\omega$ (cm <sup>-1</sup> ) |
| Este Trabalho                | Ref. 1                       | Ref. 2                       |
| 244                          | 242                          | 213.5                        |
| 480                          | 484                          | 230.5                        |
| 715                          | 726                          | 246.5                        |
| 954                          | 968                          | 259                          |
| 1197                         | 1210                         | 269.5                        |
|                              |                              | 277                          |
|                              |                              | 310                          |
|                              |                              |                              |
|                              |                              |                              |

1 - M. S. Dresselhaus et ali, Mater. Sei. Eng. 1977

2- P. C. Eklund et ali, Phys. Rev. B 1978

Para o KBr-Br<sub>2</sub> foram feitos espectros Raman, a 77K, com diferentes freqüências de excitação (5145A, 4965A, 4880A, 4765A e 4579A) e os resultados obtidos estão mostrados na Fig. 15.

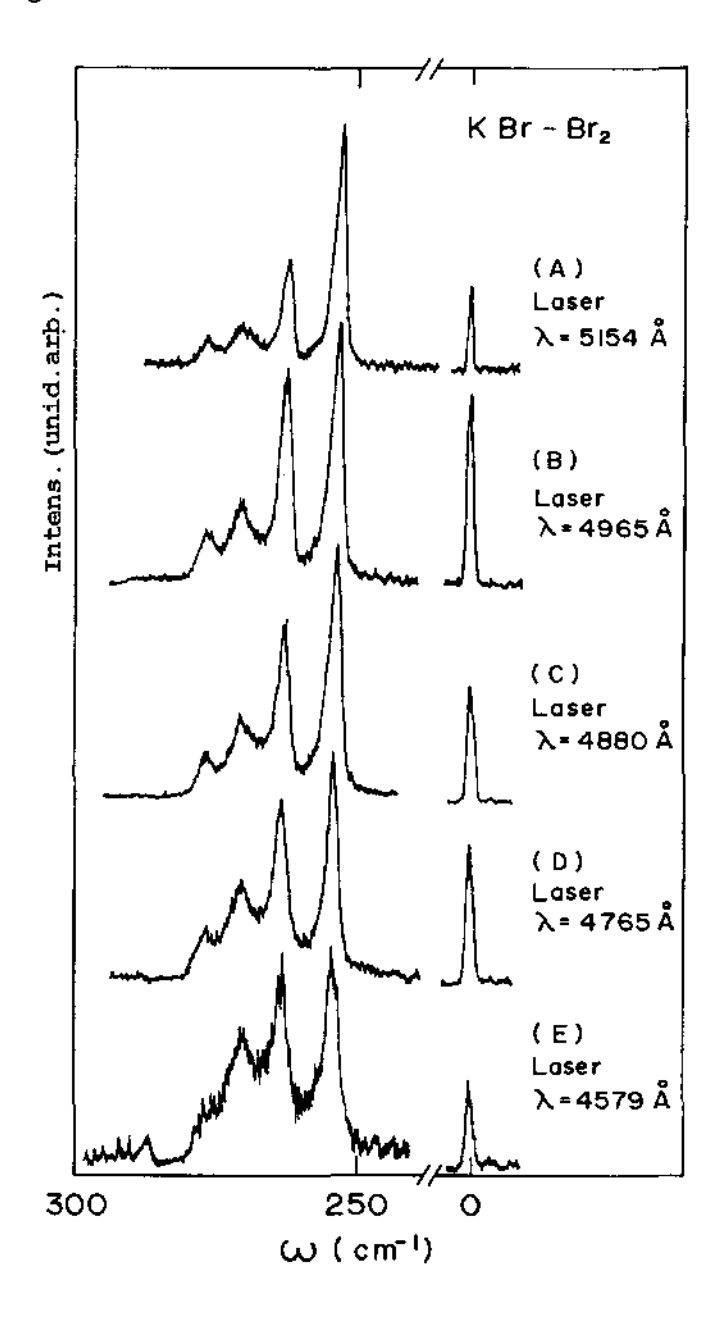

Desta figura pode-se observar quatro linhas na região de alta freqüência: (j)= 263, 273, 280 e 285cm·' (vide Tabela I 1), segundo ajustes realizados com o pacote ASYST. Estes espectros apresentam linhas similares a de um componente tipico do **composto KBr3** <sup>&</sup>lt; 4 l, **conforme Fig. 16, que consiste de íons K'" e de íons assimétricos Br<sup>3</sup>**  que pode ser entendido como um complexo na forma Br<sub>2</sub>—Br<sup>-</sup>.

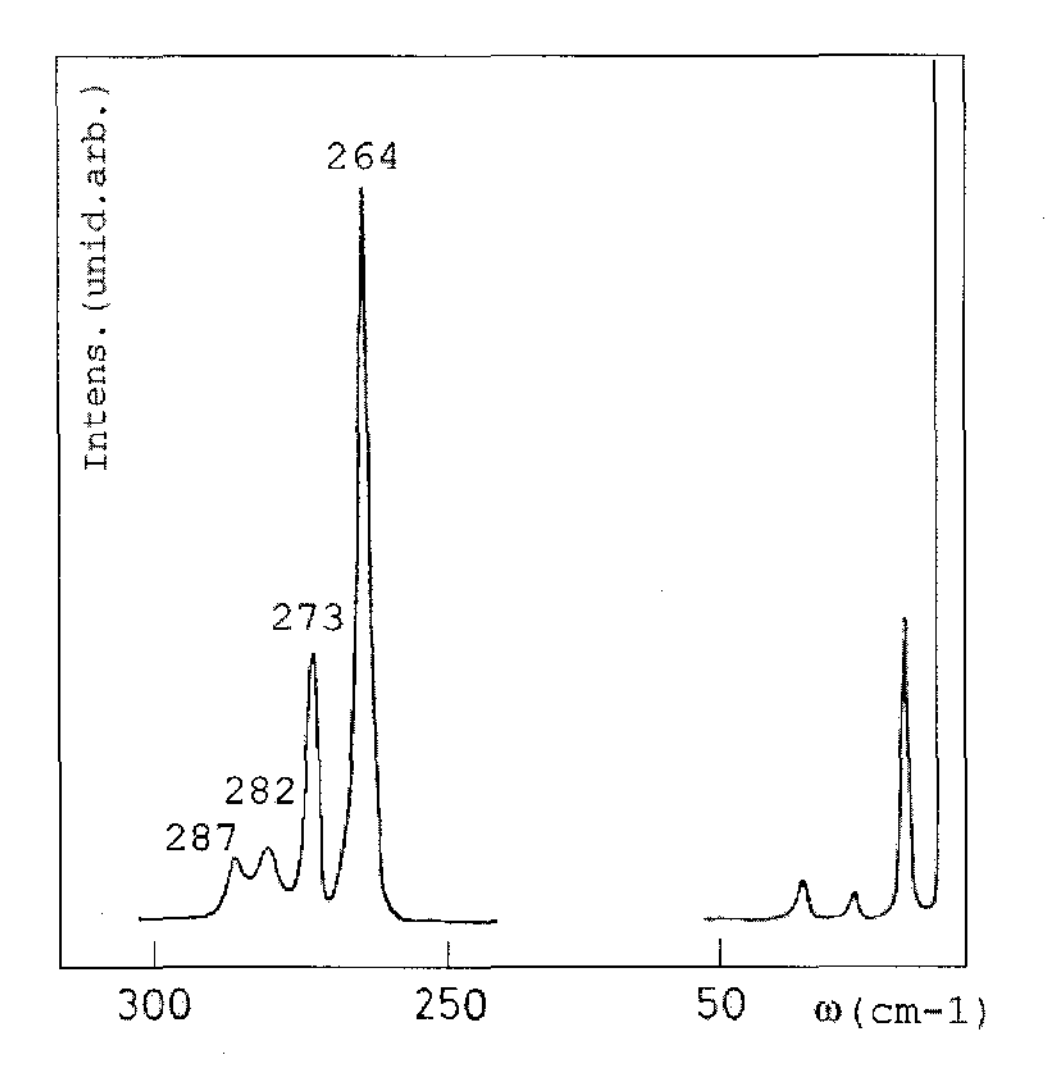

**FIG. 16:- ESPECTRO RAMAN DO KBR<sup>3</sup> (REF. 4)** 

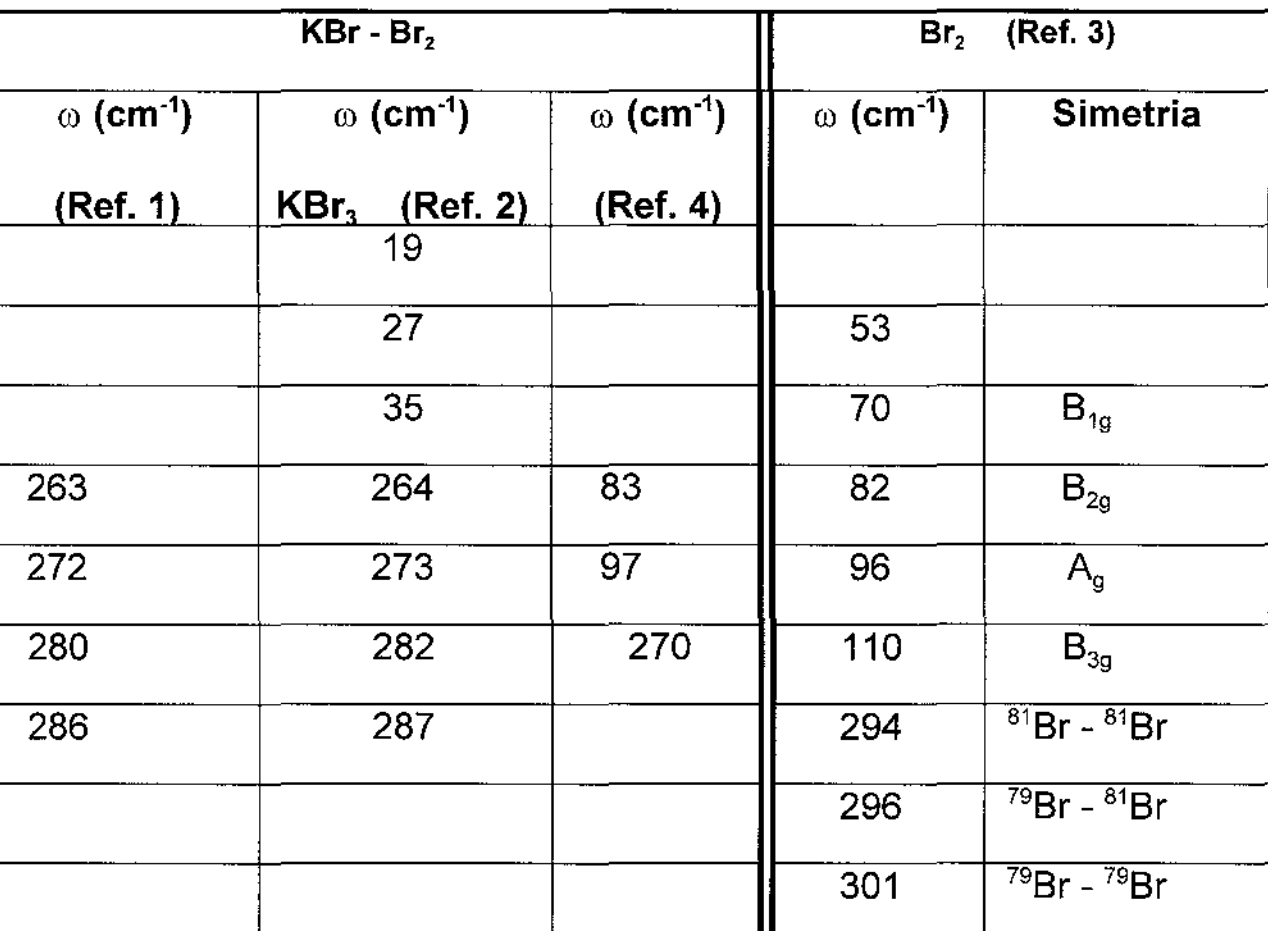

TABELA 11

## 1 -Este trabalho

- 2- Gabes and H. Gerdin, J. Moi. Structure, 14 (1972)
- 3- Suzuki et ali ,J. Chem. Phys. 51 (1969)
- 4- Tese de Mestrado ( Ayrton A. Bernussi, IFGW- UNICAMP, 1984)

A simetria molecular deste complexo pode ser assumida na forma de três átomos dispostos assimetricamente em um mesmo plano. Esta hipótese é feita baseandose nos resultados obtidos por Evans e  $Lo^{(5)}$  onde foram observados duas freqüências em  $\omega$ =160 e  $\omega$ =190cm<sup>-1</sup> para o íon Br $_3$ . A assimetria deste complexo pode dar origem aos diferentes modos Raman de acordo com sua disposição espacial. No caso de uma molécula simétrica  $XY_2$  (planar) os modos vibracionais são designados segundo a configuração da Fig. 17.

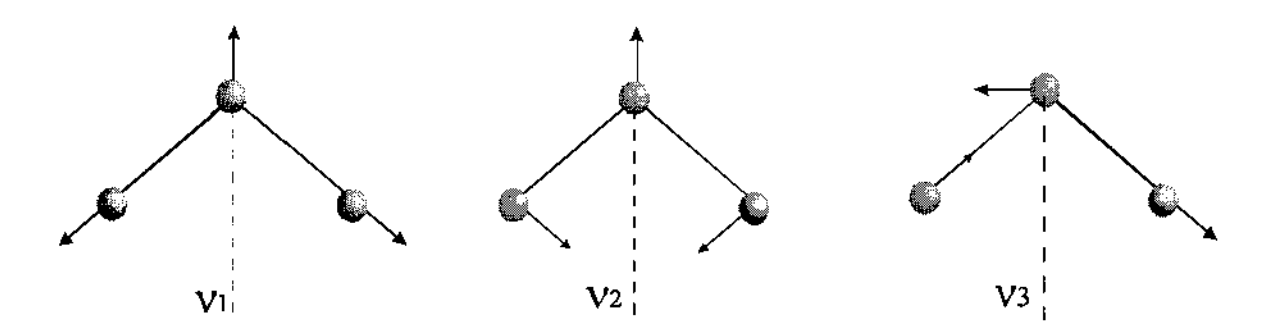

FIG. 17: MODOS VIBRACIONAIS DA MOLÉCULA SIMÈTRICA PLANAR  $XY_2$ -BR<sub>3</sub> (REF. 17)

Como os espectros Raman do complexo  $Br_3^-$ - apresentam uma configuração assimétrica,(vide Fig. 18) esta pode ser linear ou não.

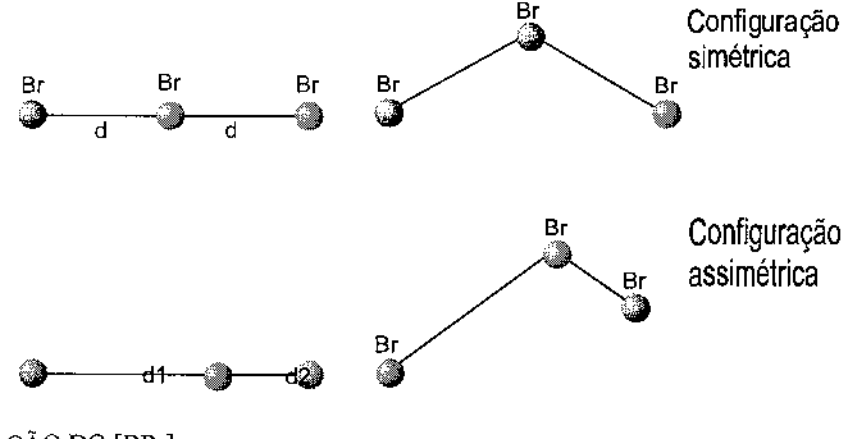

FIG. 18: CONFIGURAÇÃO DO [BR<sub>3</sub>]

Do ponto de vista das ligações química os modos de vibração  $v_1$  e  $v_2$ podem ser agrupados e, os modos de extensão de vibração podem ser subdivididos em

quatro modos no grupo espacial D<sub>2h</sub>, com dois modos Raman ativos e dois modos IV <sub>.</sub> ativos de acordo <sup>(4)</sup> com a Fig. 19.

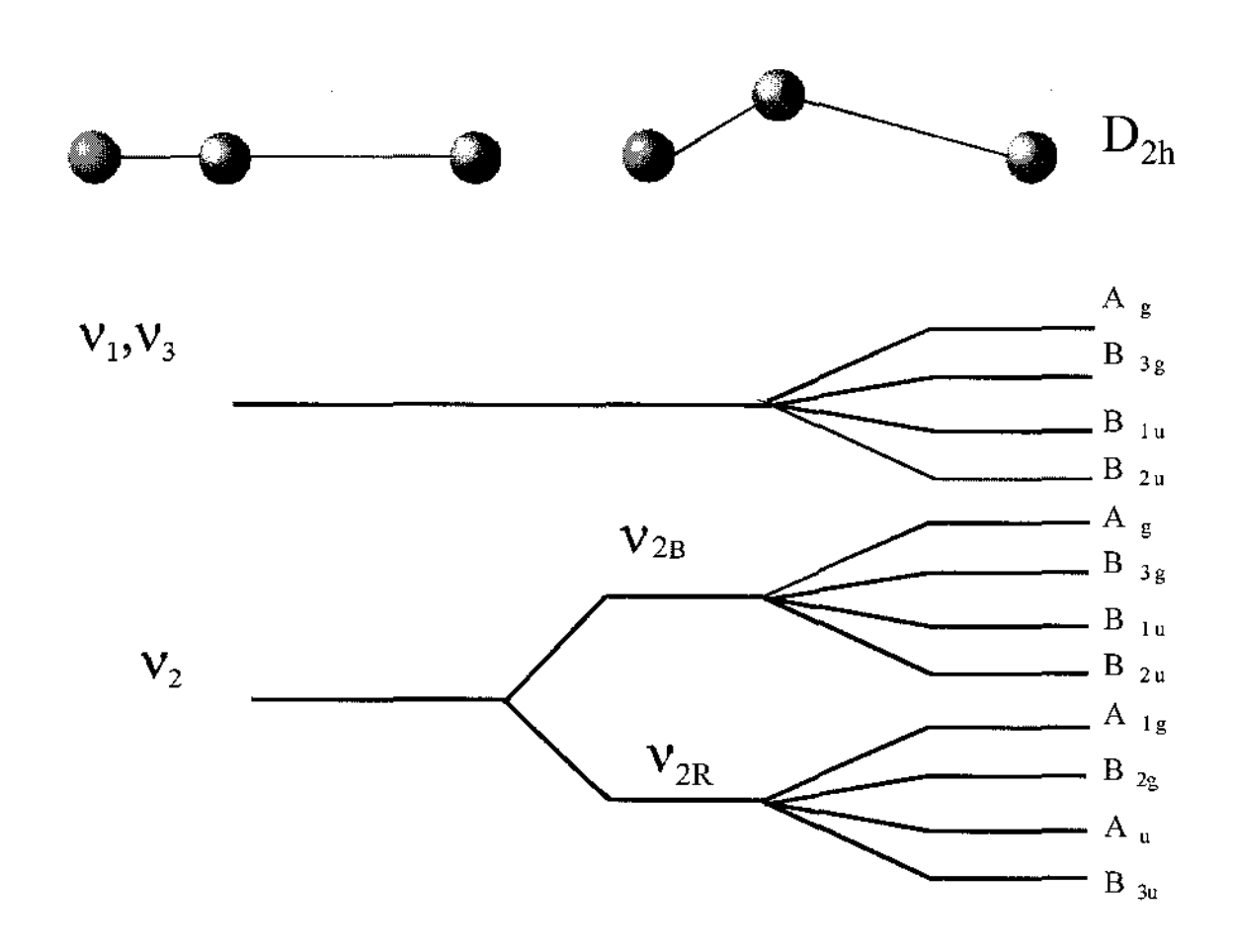

FIG. 19: MODOS VIBRACIONAIS DE CONFIGURAÇÃO ASSIMÉTRICA DO BR<sub>3</sub> (REF. 4)

**De uma forma geral o modo extensão com maior freqüência é atribuído a**  *v* <sup>1</sup>**e o de mais baixa freqüência a** *v* <sup>3</sup> . **No caso do KBr3 foram observados quatro linhas na**  região de alta freqüência. Este único modo de extensão (v<sub>1</sub>) possui quatro linhas no espectro Raman ( $\omega$ =285, 280, 273, 263cm<sup>-1</sup>) que são um pouco mais baixo do que as freqüências do bromo sólido ( $\omega$ =301, 296, 294cm<sup>-1</sup>) <sup>(6)</sup>(Fig. 13).

**A vibração que está principalmente centrada na interação da ligação entre Br2 e Br- tem uma intensidade de emissão muito baixa devido à baixa densidade de**  elétrons nesta ligação.

### RESULTADOS OBTIDOS PARA O KI-Br,

**Analogamente ao caso do KBr, o cristal Kl possui uma baixa energia de**  rede (vide Tabela III) permitindo uma dissociação deste composto com uma maior **facilidade quando este é colocado em uma solução de bromo. No processo de dissociação pode haver uma interação não apenas cátion-ânion, mas também ânion-ânion. No caso da interação ânion-ânion podemos ter uma associação do tipo IBr ou 1Br<sup>2</sup> . Como o cristal iônico Kl está imerso em uma solução de bromo podemos também obter as estruturas características do Br<sup>2</sup> , Br<sup>3</sup> - e até mesmo do Br<sup>5</sup> -.** 

Foram obtidos dois diferentes espectros (ambos a 77K) com a linha de excitação 5145A, (Fig. 20) sendo que o primeiro foi obtido após deixar o Kl imerso, a 300 K, em  $Br<sub>2</sub>$  por 16 hs. e o segundo por 168 hs.

| Energias de Redes (Kcal/mol) |     |
|------------------------------|-----|
| <b>KBr</b>                   | 161 |
| KI                           | 152 |
| KF                           | 193 |
|                              |     |

**TABELA** III

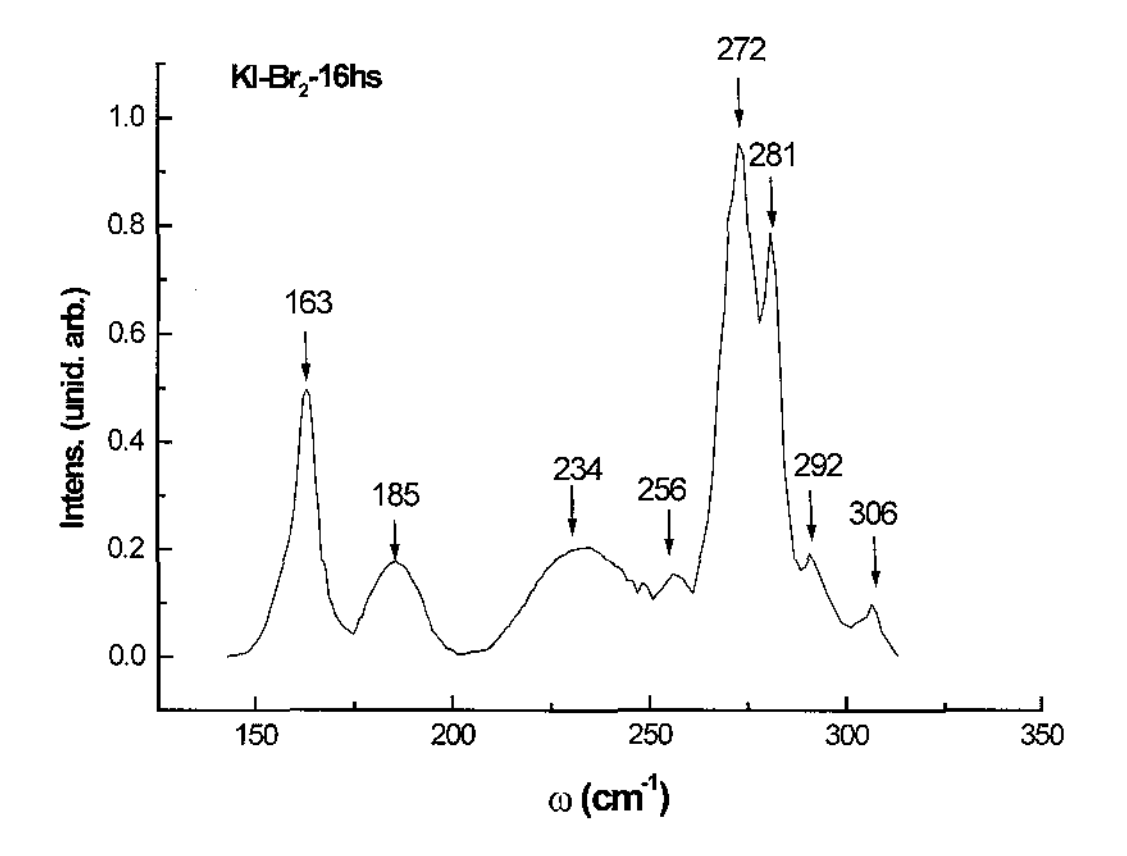

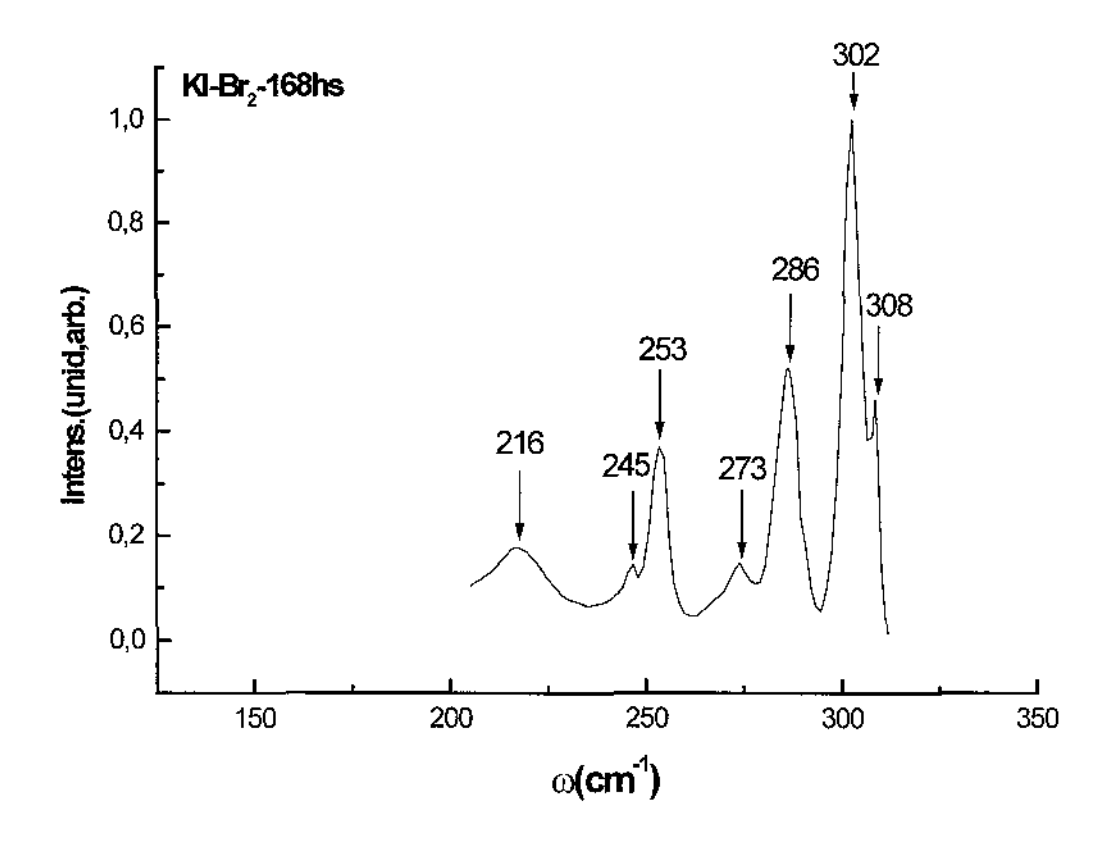

**FIG. 20:- ESPECTROS EXPERIMENTAIS DO KI-BR<sup>2</sup>**

**Comparando estes dois espectros (e seus ajustes com o Origin exemplo**  (Fig. 25), do apêndice), podemos identificar  $(6,7)$ , no espectro de 16 hs , as freqüências em **ro=163 cm·<sup>1</sup>**(v<sup>1</sup> ) **e ro=185 cm·<sup>1</sup>**(v<sup>2</sup> ) **como devidas ao Br<sup>3</sup> -. No caso das freqüências em**  co= **235cm·<sup>1</sup> , e ro= 280cm·<sup>1</sup>atribuímos à combinação dos modos** *v <sup>1</sup>***e** *v <sup>2</sup>***com as freqüências**  do bromo sólido ou mais precisamente (vide Tabela II e IV);  $\omega$ = 235cm<sup>-1</sup> $\rightarrow$ v<sub>1</sub>+B<sub>19</sub>; A linha obtida em  $\omega$ = 290cm<sup>-1</sup> pode ser atribuída ao modo B<sub>39</sub> do  $\omega$ = 280cm<sup>-1</sup> $\rightarrow$  $v_2 + A_g$ . bromo sólido. No caso da banda em ω=251cm<sup>-1</sup> acredita-se que esta seja devida ao Br $_{5}^{\text{-(5)}}$ . A linha മ=272cm<sup>-1</sup>, é atribuída à interação ânion-ânion na formação do complexo IBr(v<sub>1</sub>) <sup>(3)</sup>.

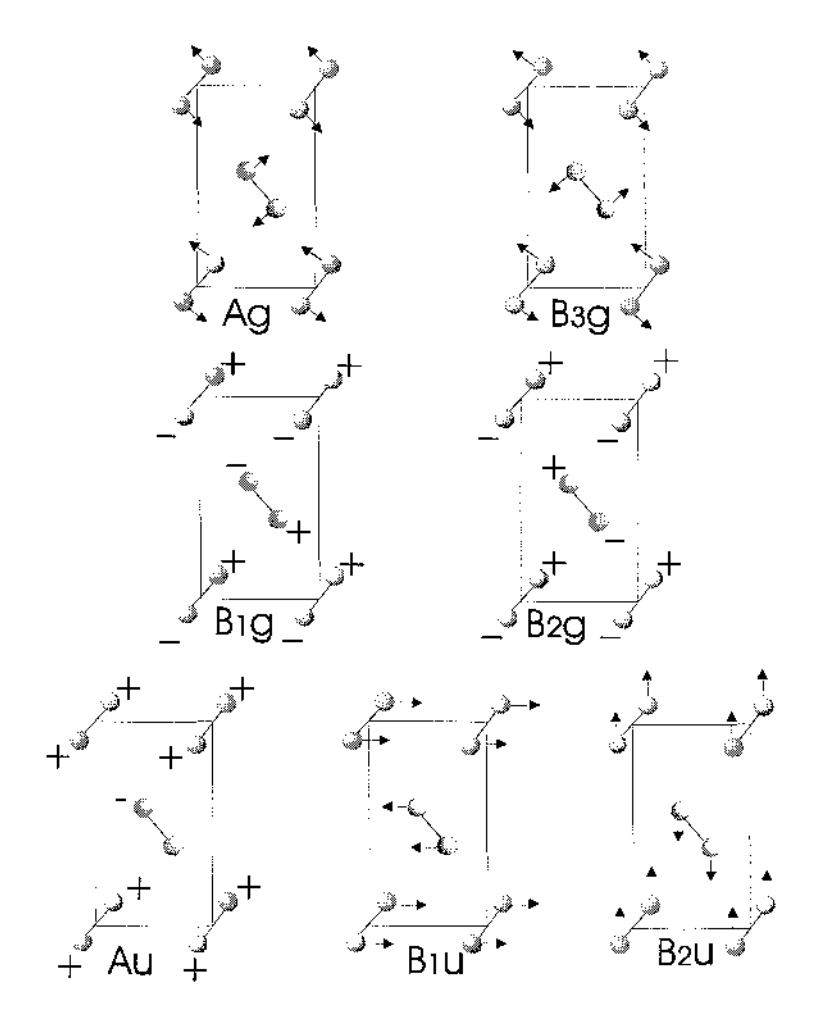

FIG. 21: MODOS ÓPTICOS PERMÍTIDOS PARA O BR $_2$ (REF. 6)

No segundo espectro, 168hs. a freqüências em  $\omega$ = 274cm<sup>-1</sup> e  $\omega$ = 251cm<sup>-1</sup> são atribuídas ao IBr e Br<sub>s</sub> respectivamente. Esta atribuição fica mais fortemente evidenciada com a aumento da intensidade desta banda no segundo espectro (Fig. 20). O maior tempo de exposição ao bromo líquido propiciou o aumento do complexo Br $_3^-$  que, por sua vez, agregou-se com moléculas de Br $_2$  dando origem ao Br $_5^{\circ}$ . Acredita-se que o Br $_5^-$  é uma composição do tipo [Br $_2$ .Br.Br $_2]^\cdot$  podendo ser linear ou não $^{(5)}$ . Também, neste espectro observou-se que os modos devido ao Br $_3^\circ$ ,  $\mathsf{v}_1$  ou  $\mathsf{v}_2$  não aparecem e, em contra posição, observamos os modos (bem intensificados) do bromo sólido em  $\omega$ = 302cm<sup>-1</sup> e do Br $_3$  em  $\omega$ = 286cm $^{\text{-1}}$ . Este fato está possivelmente associado a uma maior quantidade de bromo sólido existente na superfície do Kl após o longo tempo em exposição. Os modos em  $\omega$ = 217cm<sup>-1</sup> e  $\omega$ =246cm<sup>-1</sup> estão possivelmente associados <sup>(3,2)</sup> a uma combinação do modo  ${\rm v}_{\rm f}$  do íon Br $_3^-$ com os modos B $_{\rm 1u}$  e B $_{\rm 2g}$ , respectivamente, do bromo sólido $^{(6)}$ .

Para as outras linhas do laser, os espectros Raman foram muito semelhantes.

# **TABELA** IV

 $\sim 10^{-10}$ 

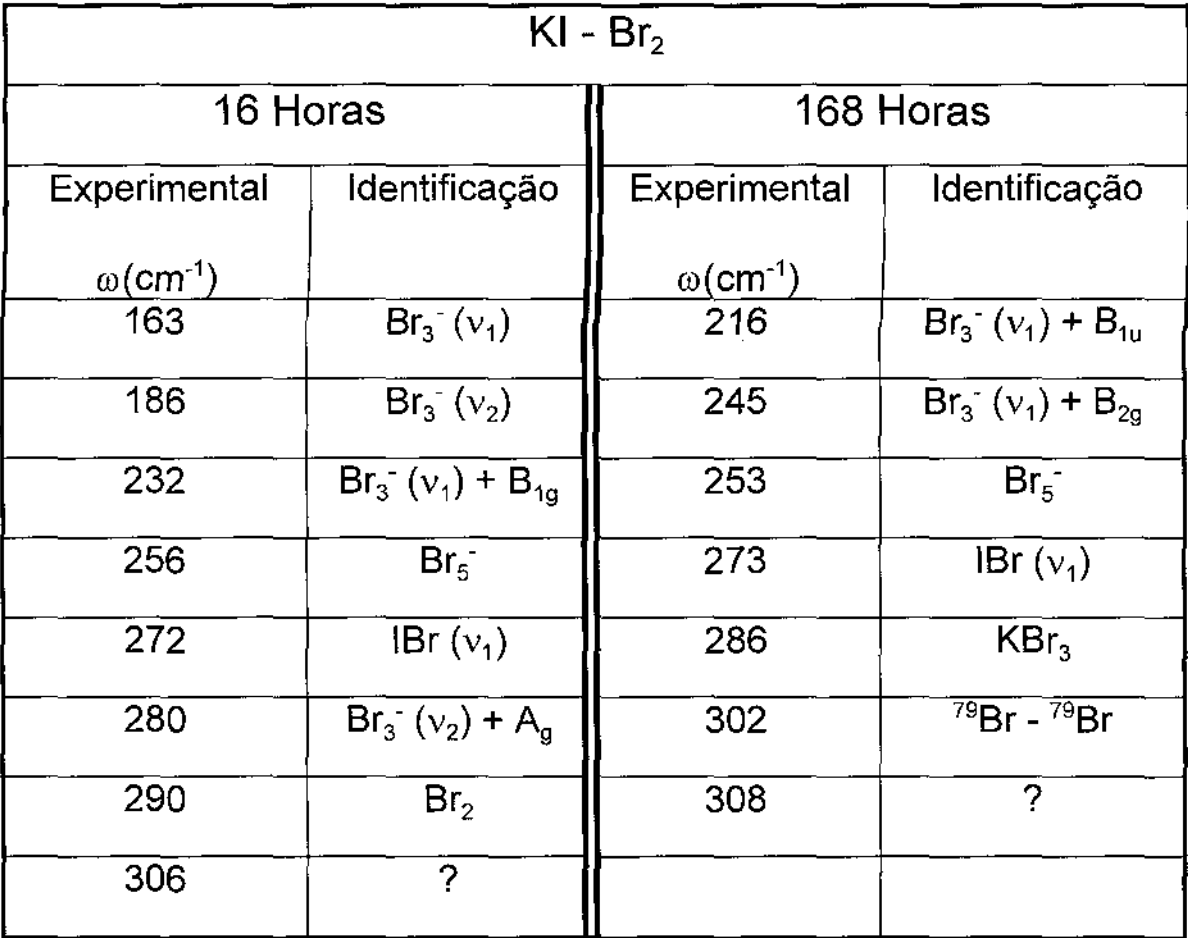

## **CONCLUSÕES**

Neste trabalho estudamos a influência das moléculas do Br<sub>2</sub> nos compostos KBr, Kl e HOPG utilizando espectroscopia Raman.

No caso dos cristais iónicos KBr e Kl, observou-se que estes, quando imersos em Br<sub>2</sub> líquido, podem dissociar e recombinar com o Br<sub>2</sub> dando origem aos compostos e formas alotrópicas KBr<sub>3</sub>, Br<sub>3</sub> , Br<sub>5</sub> , IBr , <sup>81</sup>Br—<sup>81</sup>Br e outras, onde as freqüências de vibração dos íons não diferem muito das suas fases sólidas. De uma forma geral, o íon assimétrico Br $_3^{-}$  é fracamente ligado, permitindo, desta maneira, uma recombinação com a molécula de bromo para dar origem ao composto Br $_5^-$  (no caso do cristal Kl). Esta recombinação não aparece no caso do KBr devido a energia de rede deste material ser maior do que a do Kl, dificultando assim a recombinação.

Observamos que, principalmente, em relação ao cristal Kl com o bromo, ainda pouco estudado, não existindo portanto informações suficientes na literatura.

No caso do HOPG-Br $_2$ , intercalado, o fato notável a se observar $^{(16)}$  é que o estágio obtido é aproximadamente igual a 2, o que é evidenciado pelo forte pico largo em  $\omega_{\mathfrak{o}}$ =244cm<sup>-1</sup>, e pelos seus harmônicos em 2 $\omega_{\mathfrak{o}}$ , 3 $\omega_{\mathfrak{o}}$  etc. A freqüência do modo distensão para o bromo sólido é 300 cm<sup>-1</sup>; o deslocamento de baixa freqüência, 56 cm<sup>-1</sup>, observado para o composto intercalado tem sido atribuído à transferencia de cargas das lâminas de carbono para as de bromo. Entretanto Chung<sup>(22)</sup> afirma que um deslocamento de freqüência tão grande deve ser explicado mais razoavelmente por uma estrutura

polimérica de cadeia longa do bromo em vez de uma estrutura molecular  $Br<sub>2</sub>$  no composto intercalado do grafite.

 $\mathcal{A}^{\mathcal{A}}_{\mathcal{A}}$  and  $\mathcal{A}^{\mathcal{A}}_{\mathcal{A}}$ 

 $\bar{z}$ 

 $\mathcal{L}^{\text{max}}_{\text{max}}$  , where  $\mathcal{L}^{\text{max}}_{\text{max}}$ 

 $\bar{z}$ 

 $\sim$   $\sim$ 

#### **BIBLIOGRAFIA**

- 'P.C. Eklund, N.Kambe, G.Dresselhaus, M.S.Dresselhaus, Phys. Rev. B 18 (1978) p. 7068.
- 'Tese de Mestrado, Ayrton A. Bernussi, IFGW- UNICAMP(1984).
- <sup>3</sup> A. G. Maki and R. Forneris, Spectrochimica Acta, 1967 Vol. 23A pp. 867 a 880.
- 'Gabes and H. Gerding, J. Moi. Structure, 14(1972).
- <sup>5</sup>J.C. Evans and G.Y.S.Lo, lnorganic Chemistry Vol. 6, n° 8, August 1967.
- $<sup>6</sup>$  M. Suzuki, T. Yokoyama, M. Ito, J. Chem. Phys. 51 (1969) p. 1929.</sup>
- <sup>7</sup>W.B. Person, G.R. Anderson, J.N. Fordemwalt, H. Stammreich and R. Forneris, Spectrochim Acta 17 (1961) p. 908.
- <sup>8</sup> M.S. Dresselhaus, G. Dresselhaus, P.C. Eklund and D.D.L. Chung, Mater Sci Eng 31 (1977) p. 141.
- <sup>9</sup> R.Setton, Synthetic Metals, 23 (1988) pp.467 a -473
- "A. Erbil, G. Dresselhaus,and M.S. Dresselhaus, Phys. Rev. B 25 (1982) p. 5451
- <sup>11</sup> Smekal A., Naturwiss 11, (1923), p. 873.
- $12$  Raman Sir C.V. and Krishnan K.S., Ind. J. Phys. 2 (1928a) p. 387.
- <sup>13</sup> Raman Sir C.V. and Krishnan K.S., Nature 121 (1928b) p. 501.
- <sup>14</sup> Landsberg G. and Mandelstam L., Naturwiss 16 (1928) p. 557.
- <sup>15</sup> Placzek G., (1934), Handbuch der Radiologie, Vol part 2,p. 205.
- <sup>16</sup> L.J. Brillson E.Burstein, A.A. Maradudin and T. Stark, in the Physics o Semi metals and Narrow Gap Semiconductors, Dallas, Texas, 1960.
- <sup>17</sup> Linus Pauling, Proc Nat Acad. Sci (USA) 56(1966) p. 1646.
- <sup>18</sup> S.A. Solin, R.J. Nemanich and G. Lucovsky Mater. Sc. Eng. 31 (1977) p. 159.
- <sup>19</sup> R. Nicklow, N. Wakabayashi and H.G. Smith, Physics Rev. B5(1972) p. 4951.
- <sup>20</sup> S.S. Song, D.D.L. Chung, P.C. Eklund and M.S. Dresselhaus, Solids State Comm. 20 (1976) p. 1111.
- $21$  R.J. Nemanich, S. A. Solin and D. Guérard, Phys. Rev. B16 (1977) p. 2965.
- <sup>22</sup>D. D. L. Chung, Phase Transitions, 8 (1986) p. 335

## **APÊNDICE I**

**Comentários sobre o tratamento dos dados e apresentação dos gráficos**  usando vários pacotes de software especiais: ASYST, SC4 (SuperCalc 4), HG (Harvard Graphics) e Origin (MicroCalc Origin).

#### ASYST

Inicialmente usamos o pacote ASYST,um ambiente que engloba toda a **parte de aquisição de dados como também o tratamento dos mesmos, criando o arquivo**  de dados com o XYDPP.DMO ou com o XYDAP.DMO (partes de software do ambiente integrado) e montando um programa ao qual chamamos de VAVP.FIT (anexado na página **55), programa este que nos permite executar as seguintes tarefas:** 

1. -Ler dados referentes a cada arquivo (tarefa INICIO).

2. - Calcular a partir do espectro exibido na tela, chamado pela tarefa INICIO, dados relacionados com a altura, largura e centro de cada pico (tarefa GR).

3. - Os dados calculados, com o auxílio da tarefa GR, são usados como aproximação inicial (tarefa Chute) para o ajuste e "deconvolução" (tarefa FITE) com a **precisão e o número de interações escolhidos em parâmetros apropriados definidos no**  início do programa VAVP.FIT. Para o ajuste das curvas (Lorentzianas) usamos a subrotina interna do Asyst que calcula o Jacobiano, o qual é necessário para a utilização do método de ajuste Gauss-Newton.

4. - Apresentar em forma gráfica os dados assim tratados com todos os **parâmetros ajustados. Esta apresentação mostra: i) os pontos do arquivo, ou seja os** 

pontos experimentais, ii) as curvas relativas à contribuição de cada pico e iii) a curva fitada. Como temos limitações no software usado referentes ao número máximo de parâmetros para ajuste (no nosso caso 15 parâmetros). Tendo esta linmitação em fizemos a tarefa FITE para um conjunto de quatros picos.

No caso do espectro apresentar mais de quatro picos, depois de obtidos todos os parâmetros necessários ajustados, usamos a tarefa JUNTPIC para a apresentação do espectro completo (Fig. 22).

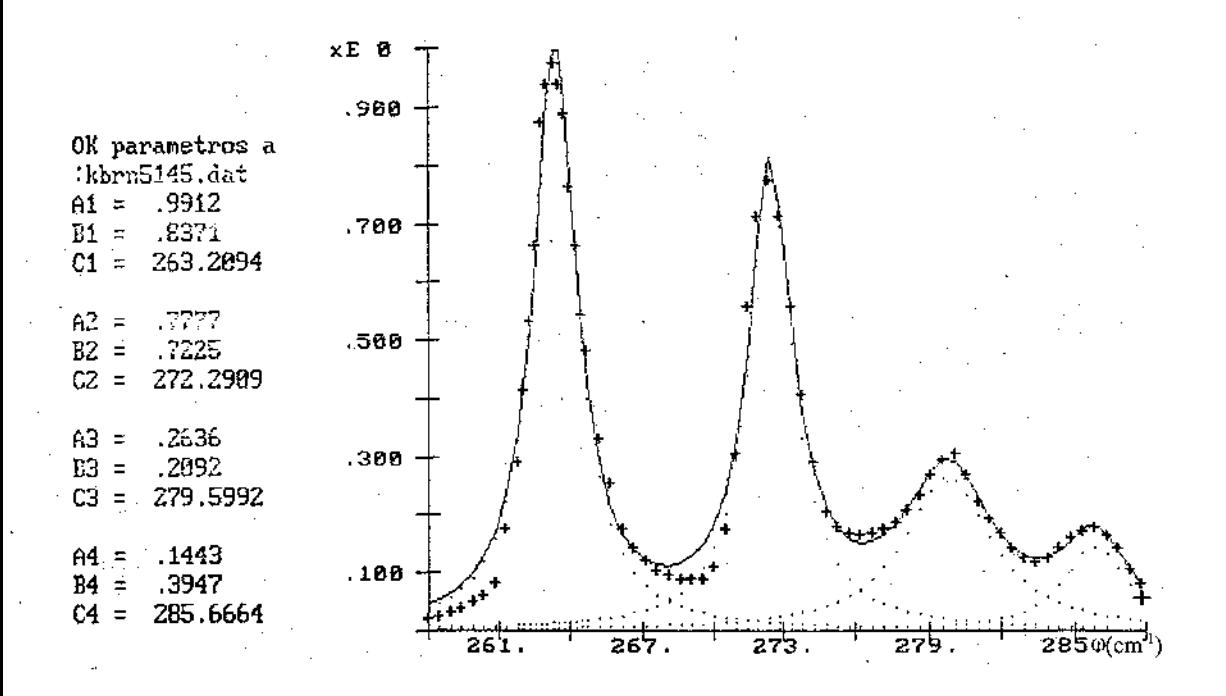

#### FIG. 22 - AJUSTE COM O ASYST DO KBR-BR,

Além das tarefas já mencionadas foi criada mais uma tarefa, denominada CRIASUB, a qual divide um arquivo em subarquivos com número de pontos escolhido em NPTOS e o parametro inicial dado no NEWINIC.

## SC4 (SuperCalc 4)

Com os parâmetros ajustados fornecido pelo ASYST, para uma melhor apresentação dos gráficos, resolvemos utilizar o programa de apresentações HG, porém

para a criação de novos arquivos utilizamos o SC4, Gá que aqueles criados no ASYST não podem ser exportados). O SC4 oferece vantagens, tais como:

**I) possibilidade de um mesmo arquivo com um número de séries**  numéricas maior do que 8 (que é o limite do HG) ser exibido em forma gráfica, pois por exemplo no caso do KI-Br2 com 16 horas, temos: i) 8 picos, logo 8 séries; ii) os pontos **experimentais, mais uma série, e iii) a curva ajustada (ou melhor dizendo a curva teórica), mais uma série. Precisaríamos, portanto, de 1 O séries.** 

**11) para a criação de cada série, seja ela resultante de cálculos, como a lorentziana relativa a cada pico, ou soma de todas as linhas lorentzianas, é extremamente fácil, pois a planilha eletrônica aceita expressões matemáticas de alto grau de complexidade e replica-se a expressão com ajustes para os outros termos quase automaticamente.** 

III) maior facilidade de exportação para outros programas, ou ambientes, **e criação de cartas gráficas, mesmo que seja só com partes do arquivo, atendendo às**  limitações do programa destino.

## Harvard Graphics (para DOS)

Para o KBr-Br,, onde só temos 4 picos para cada linha do laser (cada **espectro), só foram necessária 6 séries numéricas; para cada carta do tipo Bar/Line com**  números, criando as séries importando os dados de arquivos originados no SC4 (Fig. 23).

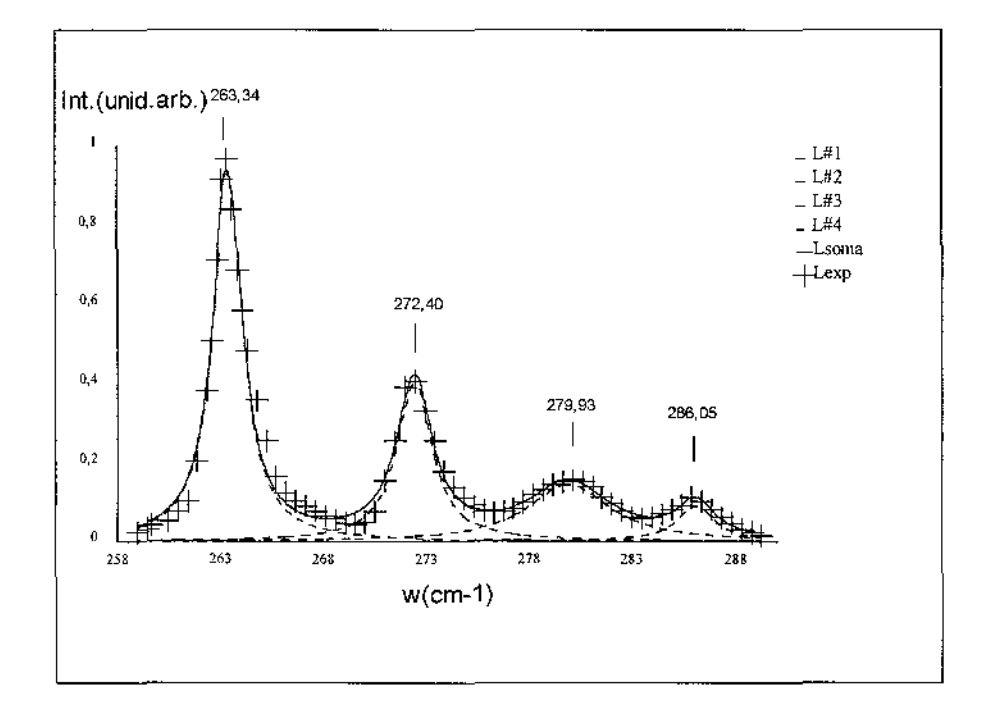

FIG. 23- ESPECTRO RAMAN DO KBR-BR2, L. LASER 5l45Â

## ORIGIN

**Só para efeito de comprovação foram feitos ajustes usando o programa**  Origin nos espectros do KBr-Br<sub>2</sub>, resultando na Fig. 24 e do KI-Br<sub>2</sub>, obtendo a Fig. 25. Os **resultados assim obtidos ficaram muito próximos daqueles obtidos com o auxilio do**  ASYST

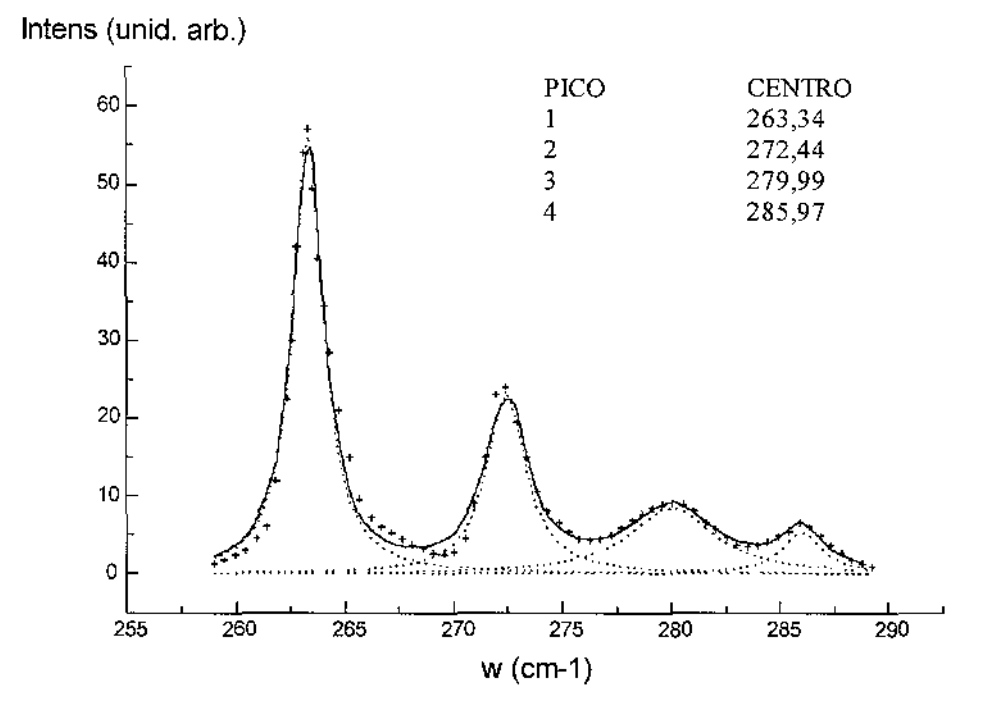

FIG. 24-KBR-BR<sub>2</sub> AJUSTE COM O ORIGIN, LINHA 5145Å

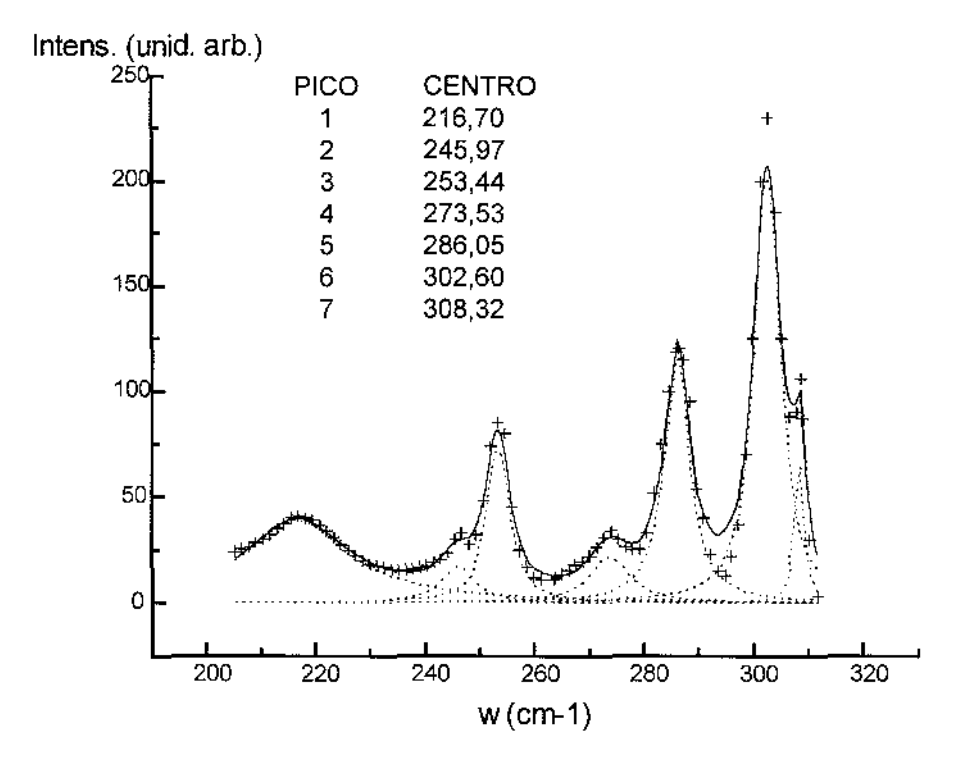

FIG. 25-AJUSTE DO KI-BR<sup>2</sup>

### ANÁLISE

**Analisando-se a utilização dos pacotes acima mencionados é conveniente**  lembrarmos que: 1) os programas SC4 e HG for DOS, assim como o ambiente científico Asyst foram utiliizados em época anterior ao advento do Windows 3.X e toda a gama de programas gráficos e científicos que surgiram após, 2) além do que aqueles pacotes, todos anteriores ao Windows 3.X, foram utilizados em um computador tipo IBM-PC modelo XT. - Dos quatro programas usados, ASYST, HG, SC4 e Origin, os que nos forneceu **informações foi o ASYST e o Origin. Os demais foram utilizados apenas para apresentção gráfica. Atualmente o programa Origin é capaz de executar todas as funções que os demais programas executavam em conjunto.** 

#### PROGRAMA DO ASYST

```
8192 STACK V. STACK 
14 STRING NOMEARQ 
14 STRING NARQ1
```
INTEGER SCALAR #PONTOS INTEGER SCALAR #PTOS INTEGER SCALAR #INIC

```
06 MAX.#.ITERATIONS :=
l.E-2 FIT.TOLERANCE ·=
```

```
APAG 
  DEF.STACK 
  FORGET V.STACK
```
; NPONTOS CR " Numero de pontos no 'array' = " # INPUT CR IF #PONTOS  $:=$ THEN

;

 $\bar{z}$ 

```
NPTOS
```

```
CR
```
" Numero de pontos no 'subarray' = " #INPUT CR IF # PTOS  $:=$ 

THEN

;

NEWINIC

CR

" Numero de pontos no 'subarray' = " #INPUT CR IF # INIC  $:=$ THEN

;

INICIO CR " Nome do arquivo " " INPUT NOMEARQ ":= CR ."Lendo ... "NOMEARQ DEFER> FILE.OPEN NOMEARQ DEFER> ?FILE FILE.CLOSE CR " A dimensao acima e' o numero de pontos necessario!" CR NPONTOS CR NPTOS CR NEWINIC CR ; INICIO REAL DIM[ #PONTOS ARRAY XD REAL DIM[ #PONTOS ] ARRAY YD REAL DIM[ #PONTOS ARRAY YFIT REAL DIM [ #PTOS ] ARRAY VXD REAL DIM [ #PTOS ] ARRAY VYD REAL SCALAR Al SCALAR Bl SCALAR Cl REAL SCALAR A2 SCALAR 82 SCALAR C2 REAL SCALAR A3 SCALAR B3 SCALAR C3 REAL SCALAR A4 SCALAR B4 SCALAR C4 REAL SCALAR A5 SCALAR B5 SCALAR C5 REAL DIM [ #PONTOS ] ARRAY L1 REAL DIM [ #PONTOS ] ARRAY L2 REAL DIM[ #PONTOS ] ARRAY L3 REAL DIM[ #PONTOS ] ARRAY L4 REAL DIM [ #PONTOS ] ARRAY L5 REAL DIM[ #PONTOS ] ARRAY LL1 REAL DIM[ #PONTOS ] ARRAY LL2 REAL DIM [ #PONTOS ] ARRAY LL

Ť.

CR "  $AI = " #INPUT$ IF  $AI$  := THEN CR  $.$ " B1 = " #INPUT IF  $B1 := THEN CR$ "  $CI =$  "  $#INPUT$ IF  $C1 := THER CR$ "  $A2 =$  "  $\#INPUT$ IF  $A2 := THEN CR$  $.$ " B2 = " #INPUT IF  $B2 := THEN CR$  $.''$  C2 =  $"$  #INPUT IF  $C2 := THEN CR$ "  $A3 =$  "  $\#IMPUT$ IF A3 := THEN CR "  $B3 =$  "  $\#INPUT$ IF  $B3 := THEN CR$ "  $C3 =$  "  $\#INPUT$ IF  $C3 := THEN CR$ "  $A4 =$  "  $\#INPUT$ IF  $A4 := THEN CR$ "  $B4 =$  "  $\#IMPUT$ IF  $B4$  := THEN CR "  $C4 =$  "  $\#INPUT$ IF  $C4$  := THEN  $CR$  $.$ " A5 = " #INPUT IF  $A5 := THEN CR$  $.$ " B5 = " #INPUT IF  $B5 := THEN CR$ ."  $C5 =$  " #INPUT IF  $C5 := THEN CR CR$ PARAMETROS NOMEARQ "TYPE

| $\text{CR}$ | AR |    |
|-------------|----|----|
| ?           | AR | AR |
| ?           | CR |    |
| ?           | BR |    |
| ?           | CR |    |
| ?           | CR |    |
| ?           | AR |    |
| ?           | CR |    |
| ?           | CR |    |
| ?           | CR |    |
| ?           | CR |    |
| ?           | CR |    |
| ?           | CR |    |
| ?           | CR |    |
| ?           | CR |    |
| ?           | CR |    |
| ?           | RA |    |
| ?           | CR |    |
| ?           | CA |    |
| ?           | CA |    |
| ?           | CA |    |
| ?           | CA |    |
| ?           | CA |    |
| ?           | CA |    |
| ?           | CA |    |
| ?           | CA |    |
| ?           | CA |    |
| ?           | CA |    |
| ?           | CA |    |
| ?           | CA |    |
| ?           | CA |    |
| ?           | CA |    |
| ?           | CA |    |
| ?           | CA |    |
| ?           | CA |    |
| ?           | CA |    |
| ?           | CA |    |
|             |    |    |

 $\sim 10^{-1}$ 

;

## LER

NOMEARQ DEFER> FILE.OPEN 2 SUBFILE XD FILE>ARRAY 3 SUBFILE YD FILE>ARRAY

```
FILE.CLOSE 
\mathcal{F}^{\pm}SD 
  STACK.DISPLAY 
; 
se 
 STACK.CLEAR 
; 
NO 
  NORMAL.DISPLAY 
\mathcal{F}^{\pm}Ll[X] 
  C1 - DUP * B1 * 1 + A1 SWAP /L1 :=; 
: L2[X]C3 - DUP * B2 * 1 + A2 SWAP /L3 :=; 
: L3[X]C4 - DUP * B3 * 1 + A3 SWAP /L4 : =; 
L4[X] 
  C5 - DUP * B4 * 1 + A4 SWAP /L5 :=; 
L5[X] 
  C5 - DUP * B5 * 1 + A5 SWAP /L5 :=; 
: Fl [X] 
  DUP Ll[X] SWAP L2[X] +
```
 $\ddot{r}$ 

 $L4[X]$   $L4$ LAMINATE **LAMINATE** LAMINATE **LAMINATE**  $:$  F2 [X] DUP  $L3[X]$  SWAP  $L3[X]$  +  $\mathcal{F}^{\text{max}}$ 'F3 [X] DUP  $F1[X]$  SWAP  $F2[X]$  +  $\mathcal{L}$  $:$   $F[X]$ ; DUP  $L5[X]$  SWAP F3 $[X]$  +  $\colon J[X]$ DUP  $LI[X]$   $LI$  :=DUP  $L2[X]$   $L2$ :=DUP  $L3[X]$   $L3$  :=DUP  $:= L5[X] L5:$  $\{L1 / A1\}$  ${ (XD - C1 ) * L1 }$  DUP \* A1 / NEG  $\{ ( 2 / A1 ) * B1 * (XD - C1 ) * L1 * L1 \}$  LAMINATE  ${L2 / A2}$  $\{$  ( XD - C2 ) \* L2 } DUP \* A2 / NEG  $\{ (2 / A2 ) * B2 * (XD - C2 ) * L2 * L2 \}$  LAMINATE  ${L3 / A3}$  ${ (ND - C3 ) * L3 }$  DUP \* A3 / NEG  $\{ (2 / A3 ) * B3 * (XD - C3 ) * L3 * L3 \}$  LAMINATE  ${L4 / A4}$  $\{$  ( XD - C4 ) \* L4 } DUP \* A4 / NEG  $\{$  ( 2 / A4 ) \* B4 \* ( XD - C4 ) \* L4 \* L4} LAMINATE  $\{L5 \mid A5 \}$  $\{$  ( XD - C5 ) \* L5 } DUP \* A5 / NEG **LAMINATE** ;  $\{$  ( 2 / A5 ) \* B5 \* ( XD - C5 ) \* L5 \* L5} LAMINATE FITE GAUSS-NEWTON.FIT

' 82 , C2 , A3 , B3 , C3 , A4 , B4 , C4 , A5 , B5 , C5 ]  $YFIT :=$ " + " SYMBOL HORIZONTAL GRID.OFF VERTICAL GRID.OFF XD UD XY.AUTO.PLOT SOLID XD YFIT XY.DATA.POOT DOTTED XD DUP Ll [X] XY.DATA.PLOT XD DUP L2[X] XY.DATA.PLOT XD DUP L3[X] XY.DATA.PLOT XD DUP L4[X] XY.DATA.PLOT XD DUP LS[X] XY.DATA.PLOT PARAMETROS ÷ CRIASUB FILE.TEMPLATE 5 COMMENTS INTEGER DIM[ 2 I SUBFILE REAL DIM[ # PTOS ] SUBFILE REAL DIM[ # PTOS ] SUBFILE END CR " Nome do novo arquivo " " INPUT  $NARO1$  ":= CR ." Criando ... " NARQ1 DEFER> FILE.CREATE CR NARQl DEFER> FILE.OPEN 2 SUBFILE XD SUB[ # INIC , #PTOS ] ARRAY>FILE 3 SUBFILE YD SUE[ # INIC , #PTOS ]

CURVE.FIT  $[ND, YD; F[X], J[X]; A1, B1, C1, A2]$ 

```
ARRAY>FILE 
CR 
FILE .CLOSE
```
Ŷ.

```
JUNTPIC 
  HORIZONTAL GRID.OFF VERTICAL GRID.OFF 
  " + " SYMBOL 
  XD YD XY.AUTO.PLOT 
  CHUTE 
  DOTTED 
  XD DUP Ll[X] XY.DATA.PLOT 
  XD DUP L2[X] XY.DATA.PLOT 
   XD DUP L3[X] XY.DATA.PLOT 
   XD DUP L4 [X] XY.DATA.PLOT 
   XD DUP LS [X] XY.DATA.PLOT 
   Ll L2 + L3 + L4 + LS + LLl := 
   CHUTE 
   DOTTED 
   XD DUP Ll[X] XY.DATA.PLOT 
   XD DUP L2[X] XY.DATA.PLOT 
   XD DUP L3[X] XY.DATA.PLOT 
   XD DUP L4 [X] XY.DATA.PLOT 
   XD DUP LS [X] XY.DATA.PLOT 
   L1 L2 + L3 + L4 + L5 + LL2 :=LL1 LL2 + LL :=SOLID 
   XD LL XY.DATA.PLOT
```
## **APÊNDICE II**

## MÉTODO DE OBTENÇÃO DO KBr E DO Kl

Os cristais KBr e Kl utilizados no presente trabalho foram crescidos pelo Processo Czochralski, no Laboratório de Crescimento de Cristais do Departamento de Física e Ciências dos Materiais do Instituto de Física e Química de São Carlos- USP.

No processo utilizado aquece-se um cadinho carregado do material do qual se deseja obter um monocristal até pouco acima do ponto de fusão do mesmo.

Abaixa-se uma vareta de puxamento com um mandril contendo a semente (pequeno monocristal), até que esta se posicione logo acima do nível do fundido. A seguir, mergulha-se parte da semente no fundido, regula-se a potência até o estabelecimento do equilíbrio termodinâmico. Tal equilíbrio se dá ao se manter um menisco estável entre semente e fundido. Neste momento, rotaciona-se e levanta-se a vareta a uma dada taxa de puxamento, que é determinada pelo diâmetro requerido do cristal.

Sabe-se hoje sobre o processo Czochralski que:

1) a taxa de puxamento é inversamente proporcional ao diâmetro do cristal;

2) flutuações térmicas alteram a taxa de crescimento e, portanto, o diâmetro do cristal;

3) o coeficiente convectivo é desprezível e a radiação térmica é o fenômeno dominante;

4) no início do puxamento a taxa de crescimento pode aumentar com o diâmetro, pelo efeito da radiação;

5) quanto maior a emitância do cadinho, menor a taxa de crescimento;

6) a rotação do cadinho causa resfriamento do líquido do fundo, acentuando a taxa de crescimento;

7) o ângulo do menisco deve ser nulo;

Os componentes necessários para o crescimento dos cristais são: transformador de potencial; bomba de alto vácuo; quatro motoredutores realimentados, que são acoplados ao mecanismo de movimentação; uma torre de resfriamento para a água que refrigera as paredes da câmara; uma bomba para a água de refrigeração e um painel geral de controle do processo.